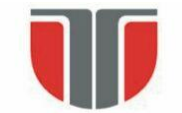

**Technical University of Cluj - Napoca Computer Science Department** 

### **Sisteme de viziune in robotica An2, Master Robotica**

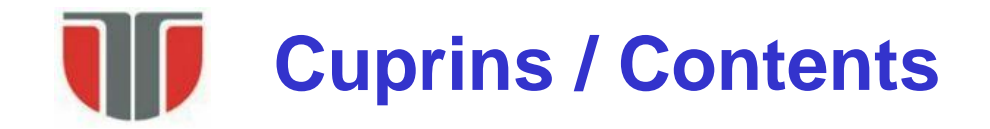

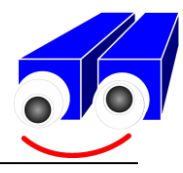

### **Grayscale image processing**

- 1. Proprietati statistice ale imaginilor grayscale si aplicatii. Imbunatatirea calitatii imaginilor (*Statistical properties of grayscale images and applications. Image Enhancement*)
- 2. Filtrarea imaginilor / filtre spatiale (*Image filtering*)
- 3. Modelarea si eliminarea zgomotelor (*Noise modeling & removal*)
- 4. Detectia muchiilor / metoda de segmentare bazata pe discontinuitati (*Edge detection & segmentation*)
- 5. Detectia colturilor (*Corner detection*)

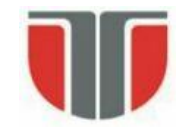

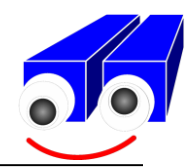

### **Statistical properties of grayscale images and applications. Image Enhancement**

*Proprietati statistice ale imaginilor grayscale. Imbunatatirea calitatii imaginilor*

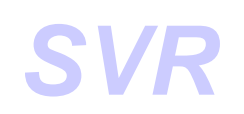

Statsitical features  $\Rightarrow$  global features (computed on the whole image or on ROIs) **Histograma intensitatilor (***Image histogram***)**

Gray level:  $g \in [0 \dots L]$ ,  $L$  – max. level (8bits/pixel images: L= 0 .. 255)  $h(g)=N_g$ 

 $N_q$  – no. of pixels in the image / ROI having the brightness level g

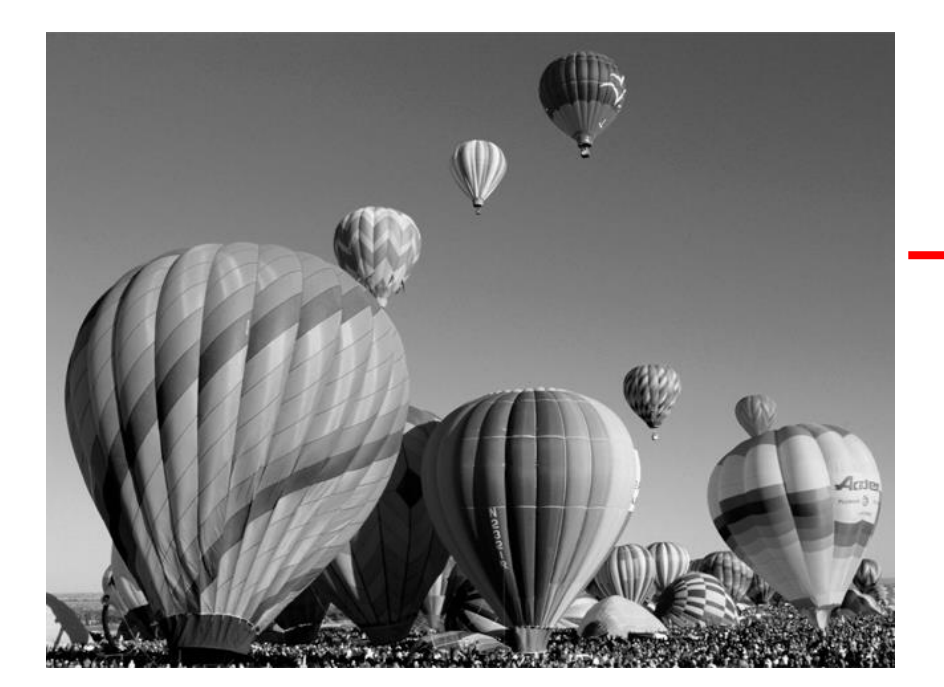

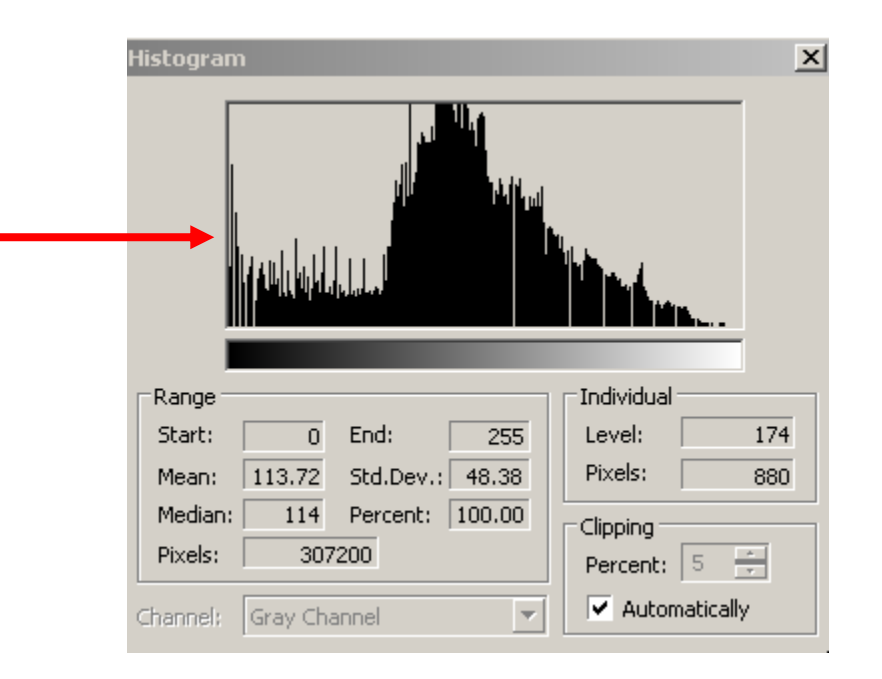

### **Probability distribution function (of the gray-levels) (functia distributiei de probabilitate a nivelelor de gri)**  $P(g)$  := probability for the brightness in a region  $\leq g$ :  $0 \le P(q) \le 1$

 $P(g)$  – monotonically increasing  $\Rightarrow$   $dP/dg$  >=0

#### **Probability density function (of the gray-levels):** *p(g) (functia densitatii de probabilitate a nivelelor de gri)*

 $p(g)$  $\triangle g$  := probability for the brightness in a region being between  $g \dots g + \triangle g$ 

$$
p(g) \cdot \Delta g = \left(\frac{dP(g)}{dg}\right) \Delta g
$$

p(g) – normalized histogram :

$$
p(g) = \frac{h(g)}{M}, \quad \text{with} \; : \left\{ \int_{-\infty}^{\infty} p(g) dg = 1, \sum_{g=0}^{L} \frac{h(g)}{M} = \frac{M}{M} = 1 \right\}
$$
\nTechnical University of Cluj Napoleon

\nGeometrical University of Cluj Napoleon

\nComputer Science Department

### **Mean (media intensitatilor)**

 $\Rightarrow$  Measure of the average brightness of the image / ROI

$$
\overline{g} = \mu = \int g \cdot p(g) dg = \sum_{g=0}^{L} g \cdot p(g) = \frac{1}{M} \sum_{g=0}^{L} g \cdot h(g) = \frac{1}{M} \sum_{i=0}^{H-1} \sum_{j=0}^{W-1} I(i, j)
$$

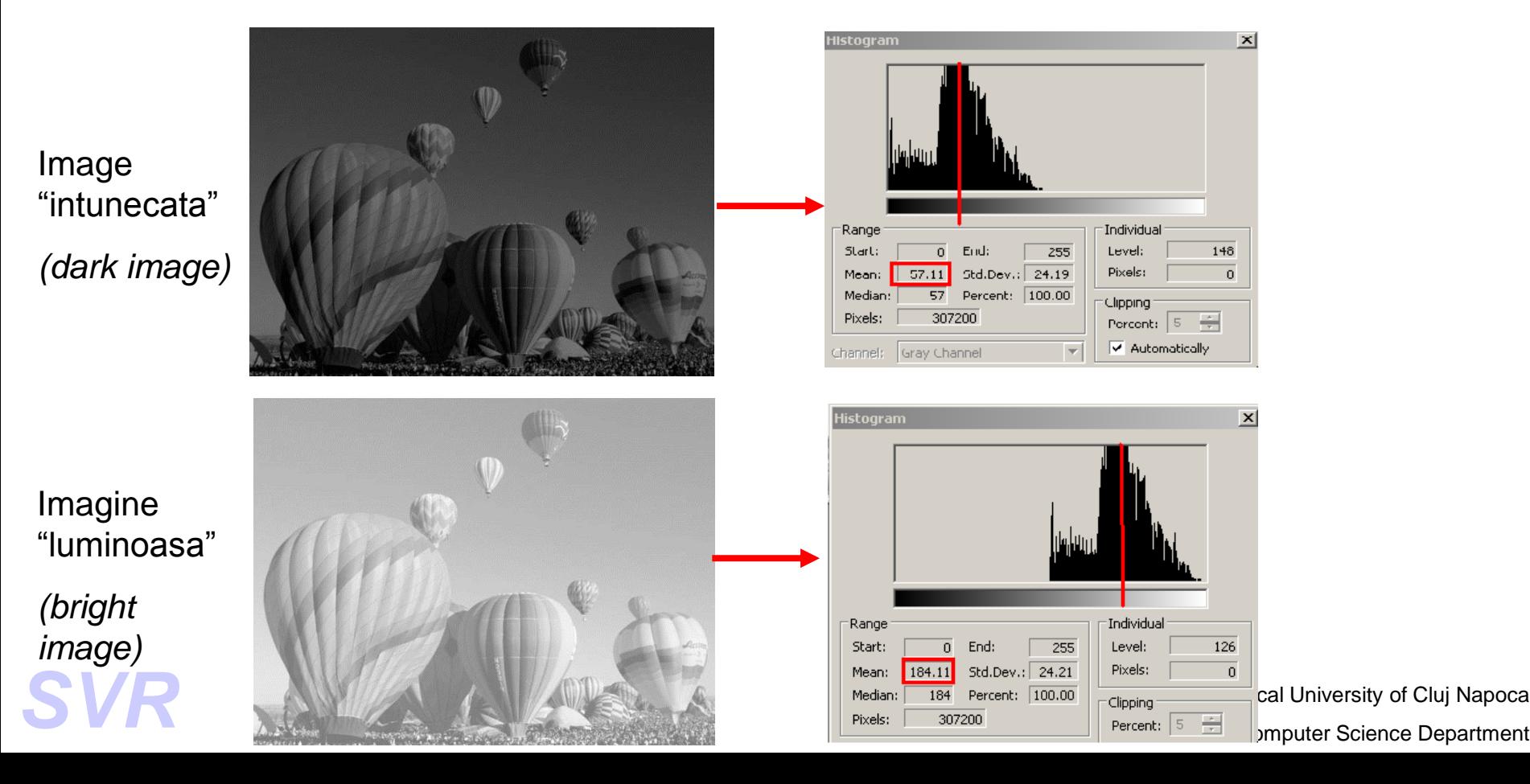

### **Standard deviation (deviatia standard)**

 $\Rightarrow$  Measure of the average contrast of the image / ROI

$$
\sigma = \sqrt{\sum_{g=0}^{L} (g - \mu)^2} \cdot p(g) = \sqrt{\frac{1}{M} \sum_{i=0}^{H-1} \sum_{j=0}^{W-1} (I(i, j) - \mu)^2}
$$

**Contrast** ridicat

*(high contrast)*

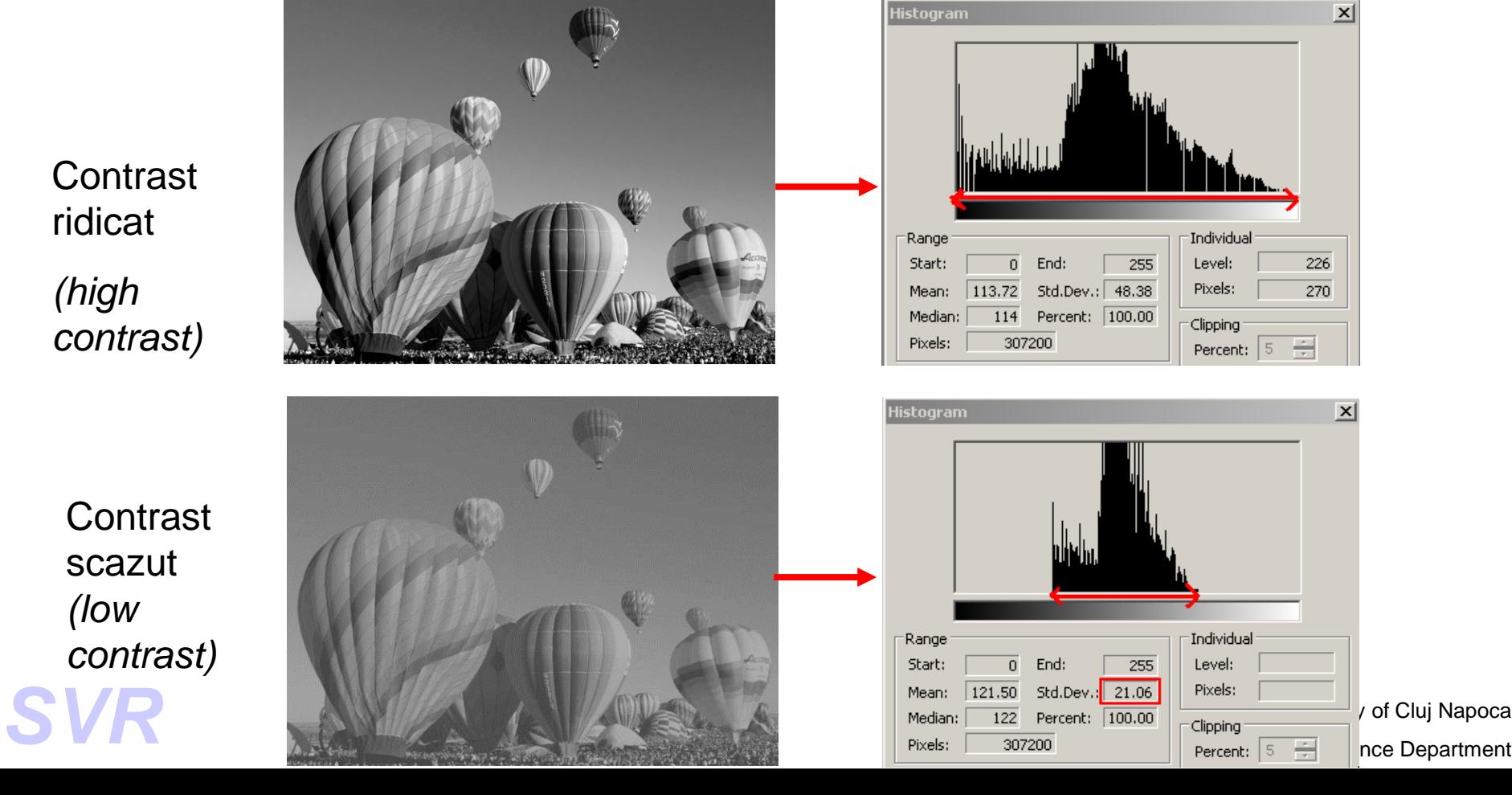

**Contrast** scazut *(low contrast)*

### **Exemple: computing statistical features**

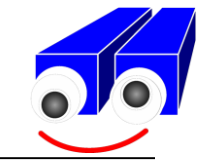

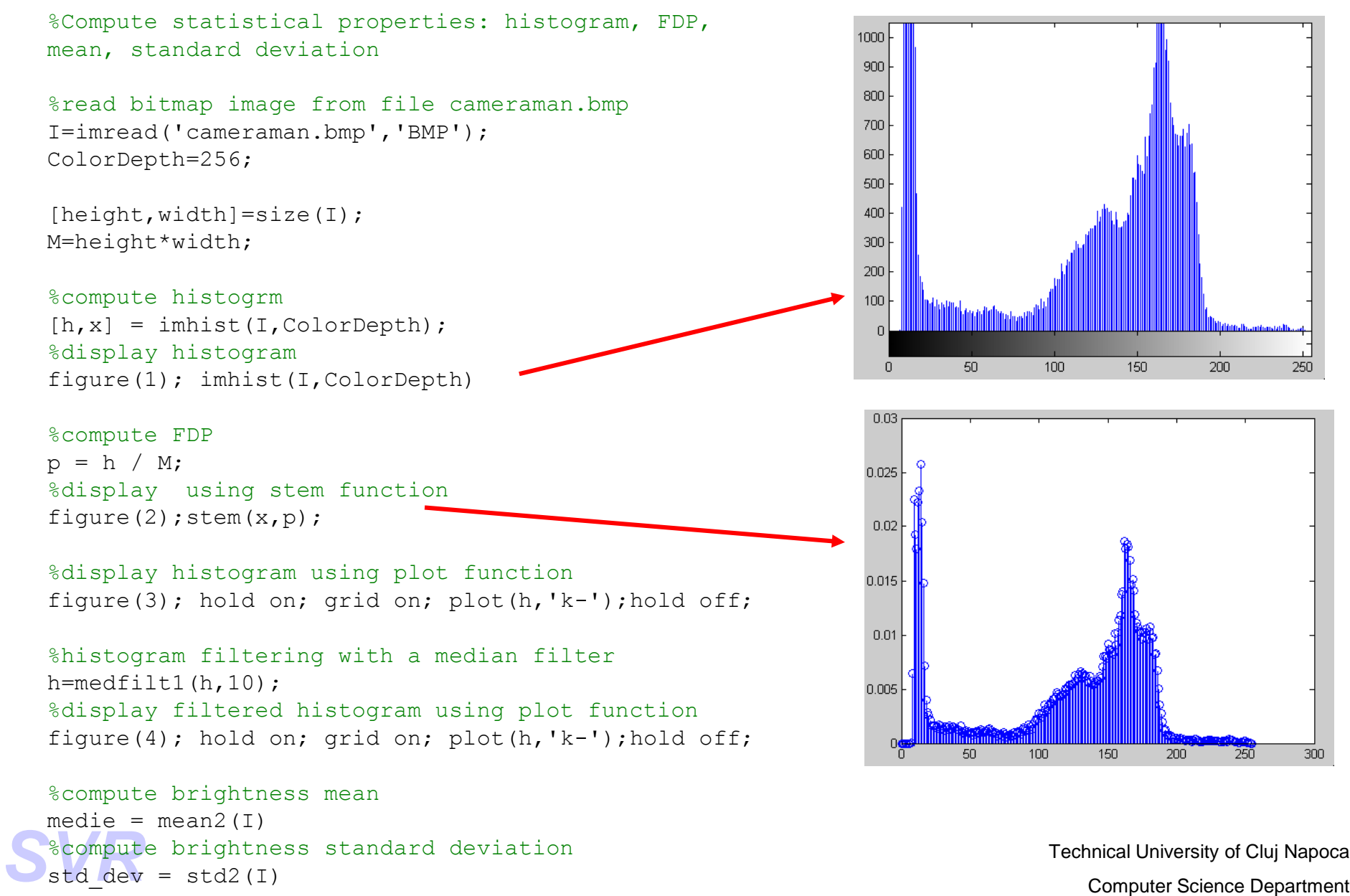

std  $dev = std2(I)$ 

# **Exemple: computing statistical features**

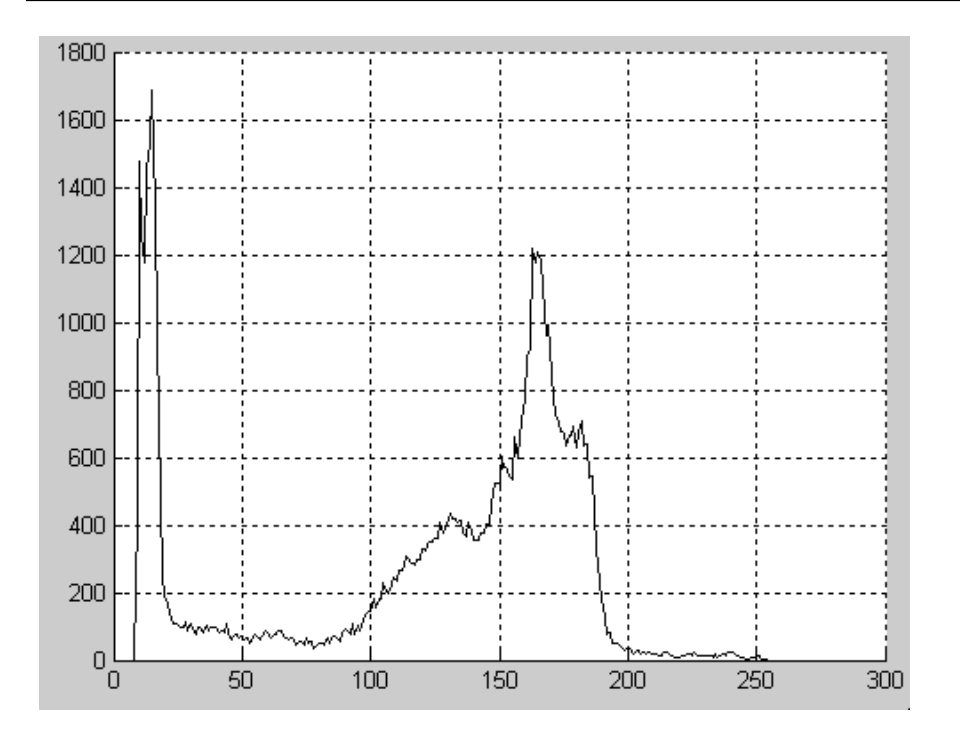

Histogram displayed using plot function

 $mean = 118.7245$ 

 $std\_dev = 62.3417$ 

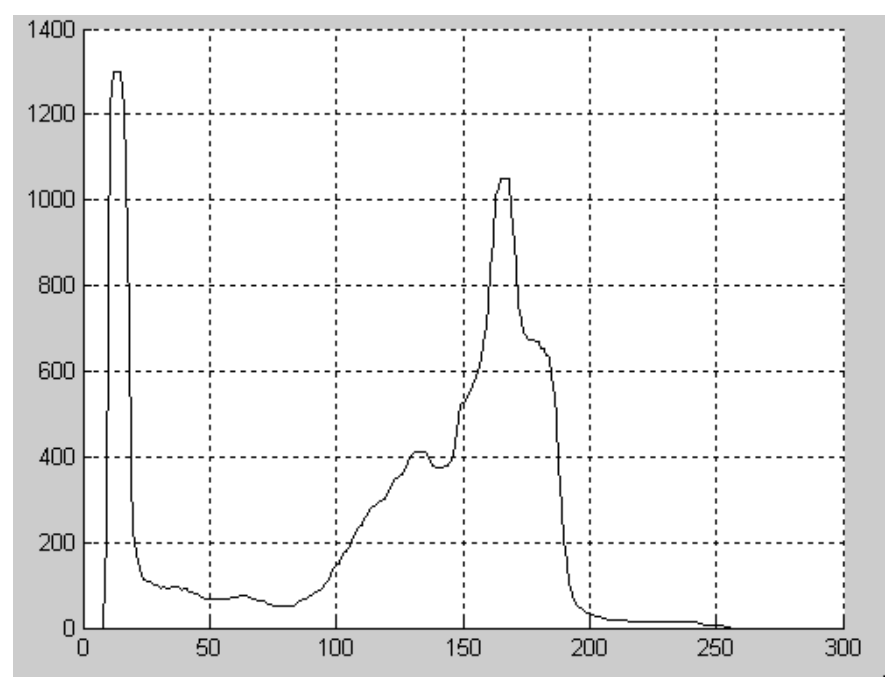

Filtered histogram displayed using plot function

### **Application: grayscale image segmentation**

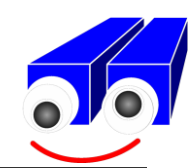

### Grayscale image segmentation by adaptive thresholding

- Automatic computation of the threshold (T)
- Can be applied on images with bi-modal histogram

### **The algorithm**

1. Take an initial value for *T*:

 $T<sub>0</sub> = \mu$  (object area = background area)

 $T_0 = (g_{MAX} + g_{MIN})/2$ 

2. *Step k*: segment the image after  $T_{k-1}$  by dividing the image pixels in 2 groups:

(Foreground)  $GI: I[i,j] < T_{k,j} \Rightarrow \mu_{GI}$ 

(Background)  $G2: I[i,j] > T_{k-1} \Rightarrow \mu_{G2}$ 

- 3.  $T_k = (\mu_{G1} + \mu_{G2})/2$
- 4. Repeat 2-3 until  $T_k$   $T_{k-l} < \varepsilon$

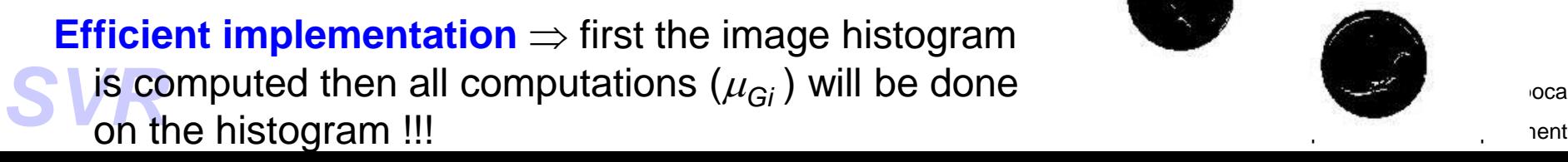

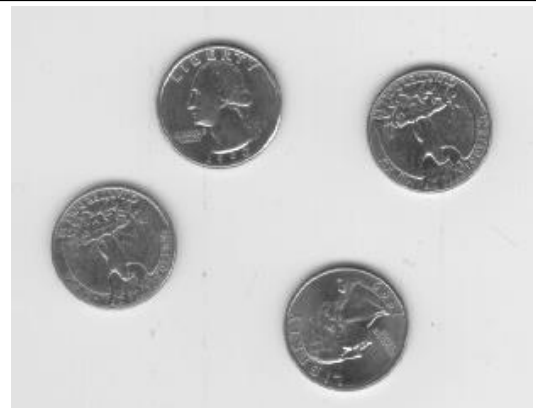

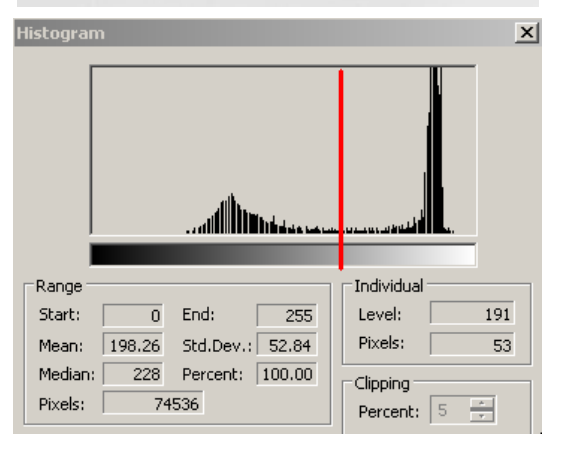

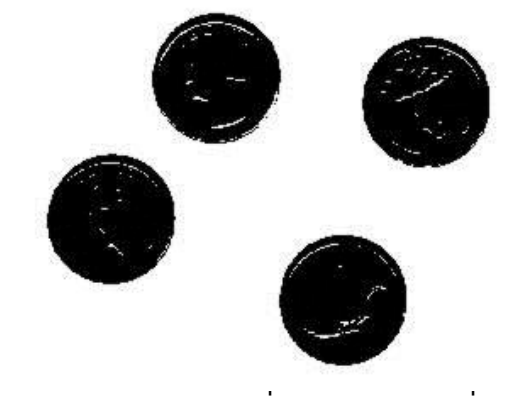

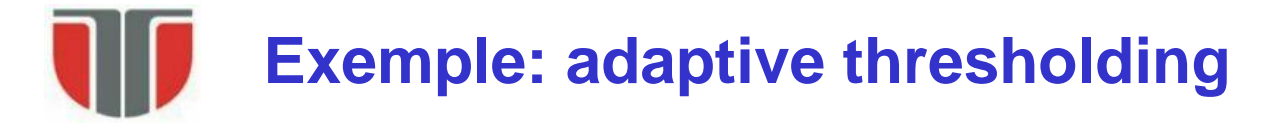

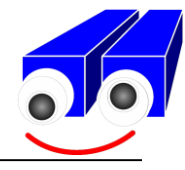

#### function T=hist threshold(I);

% Compute binary treshold using the "The global adaptive threshold method"

```
[height, width] = size(I);M=height*width;
ColorDepth=256;
[h, x] = imhist(I, ColorDepth);T=(max(max(double(I)))+min(min(double(I))))/2;Te=0.5;dT = 256;
i=0:
while dT > Te,
To=round(T);m1=0; m2=0;
    nr pix=0;
    for z=1:To,
        nr pix=nr pix+h(z);
        m1 = m1 + z * h(z);
    end
    ml=m1/nr pix;
    nr pix=0;
    for z=To+1:ColorDepth,
        nr pix=nr pix+h(z);
        m2 = m2 + z * h(z);
    end
    m2=m2/nr_pix;
    T = (m1+m2)/2;dT=abs(To-T);
```
end

 $T = round(T);$ 

#### %Usage

```
I=imread('eight.bmp','BMP');
ColorDepth=256;
T=hist threshold(I);
T_norm = T/ ColorDepth
Ibw=im2bw(I, T_norm);
Ibw=~Ibw;
figure; imshow(Ibw);
```
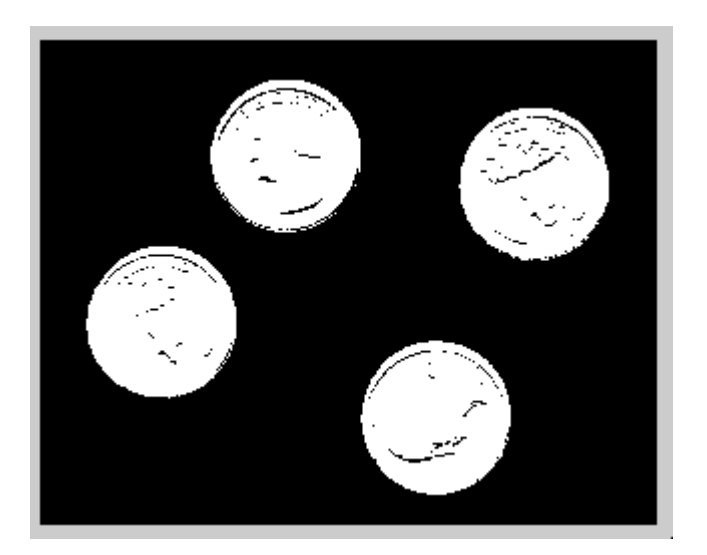

Technical University of Cluj Napoca<br>
T=round (T);<br>
Computer Science Department

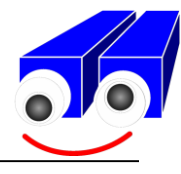

#### **Histogram slide / deplasarea histogramei**

 $S$ *lide*(I[i,j]) = I[i,j] + *offset*  $\qquad$  *offset* > 0  $\Rightarrow$  "brighter" image *offset* <  $0 \Rightarrow$  "darker" image

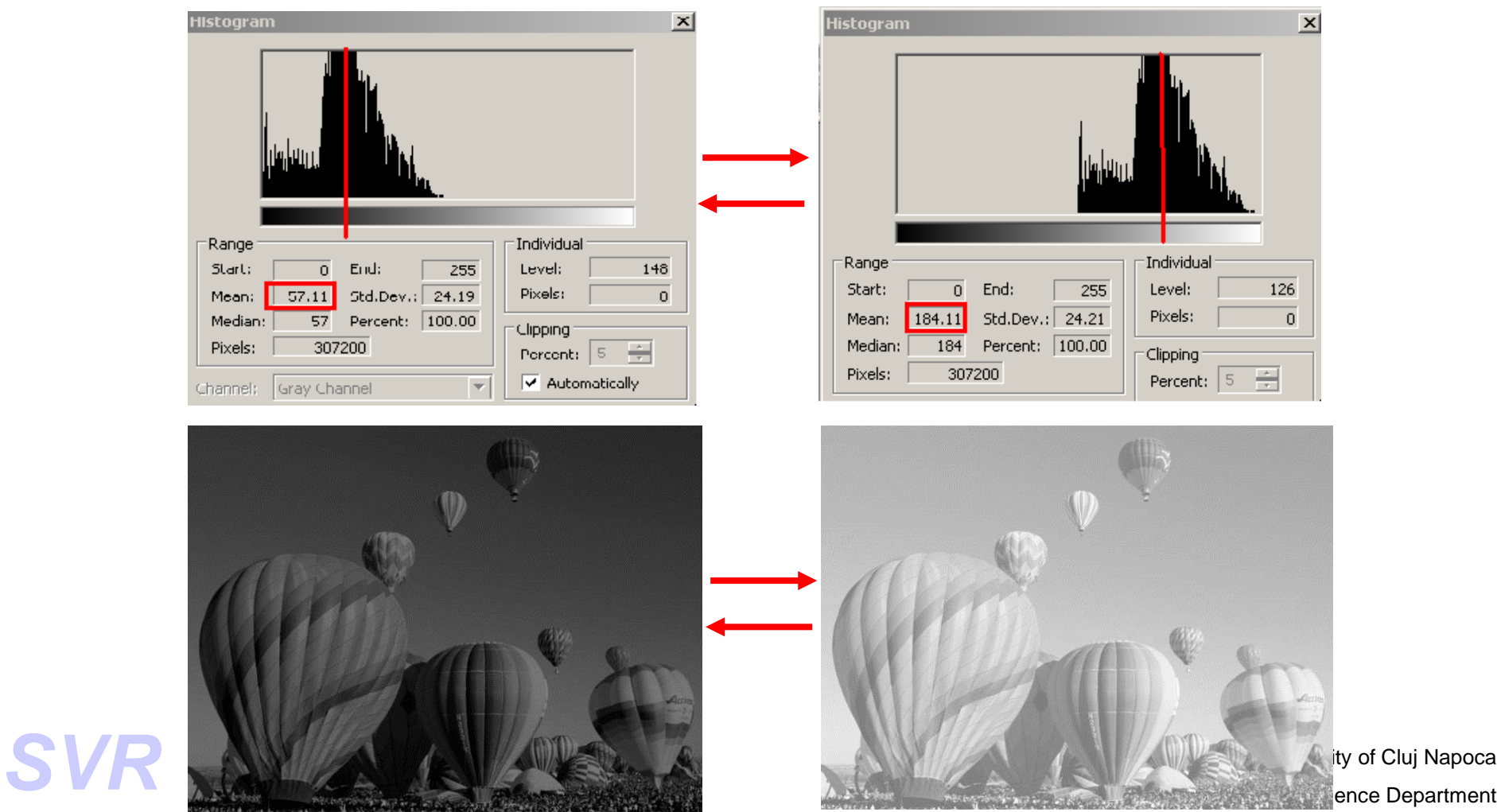

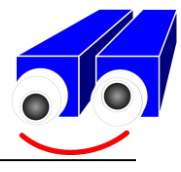

#### **Histogram stretch/shrink (latire/ingustare a histogramei)**

 $Strecht/Shrink(I[i,j]) = Final_{MIN} + (Final_{MAX} - Final_{MIN})*(I[i,j]-g_{MIN})/(g_{MAX}-g_{MIN})$ 

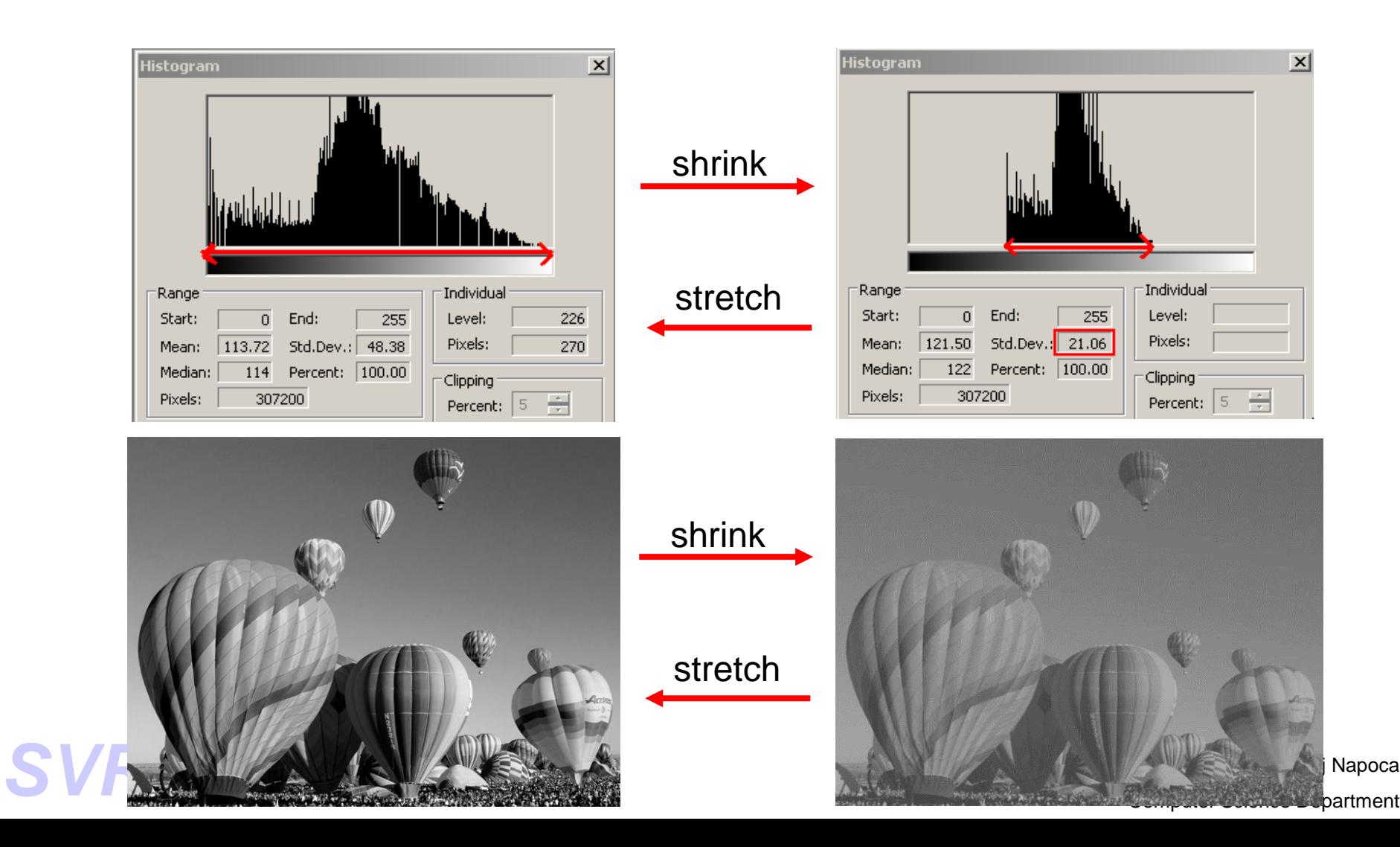

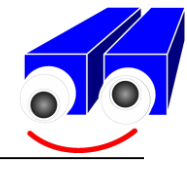

### **Grayscale levels remapping using a transformation function**

 $g_{\text{output}} = T (g_{\text{input}})$ 

Ex. - gamma correction:

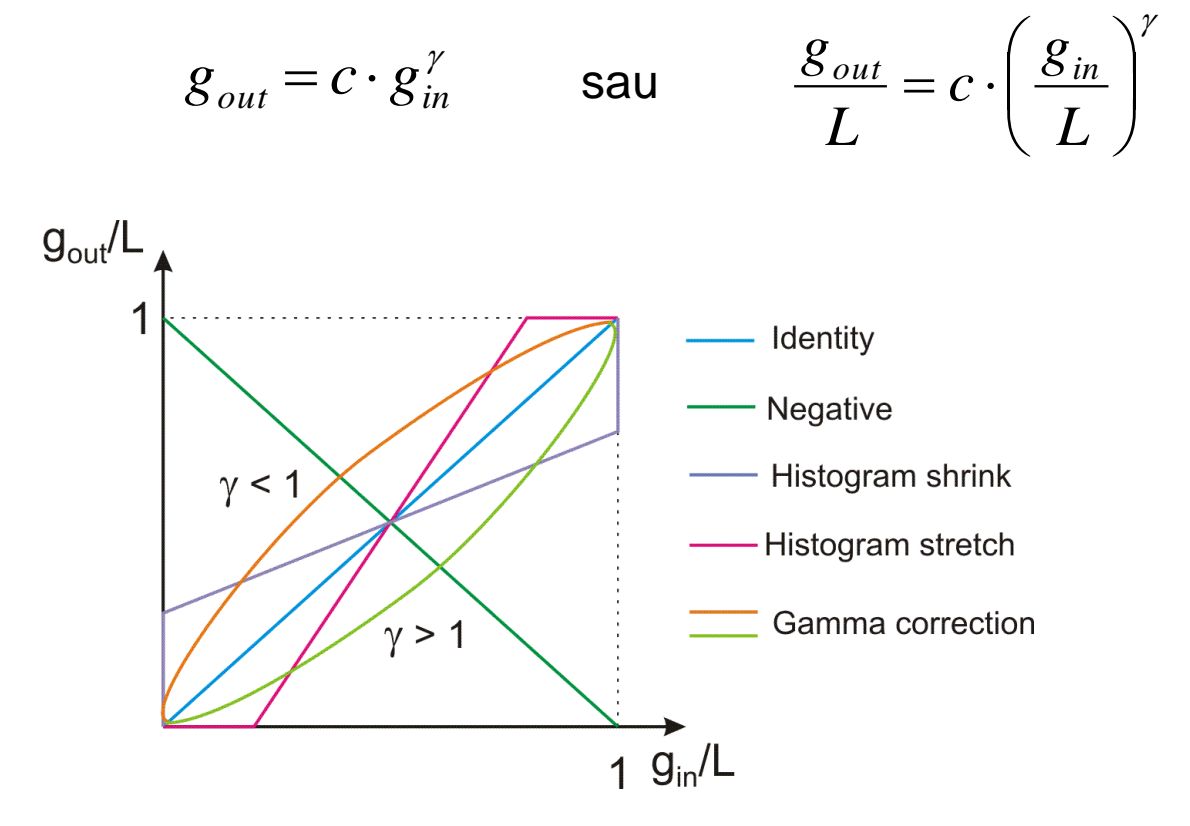

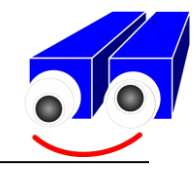

#### **Ex. - gamma correction:**

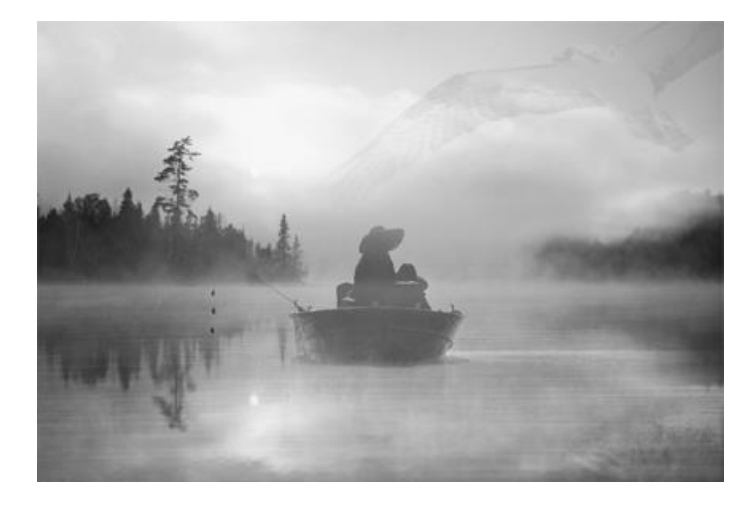

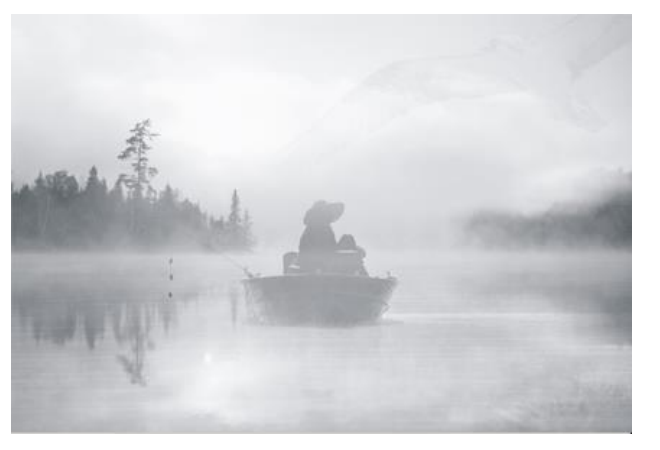

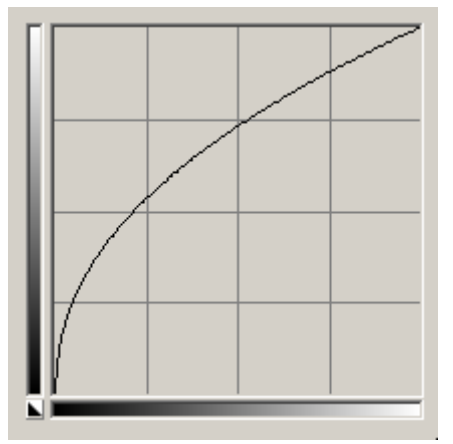

< 1: codificare/compresie gamma

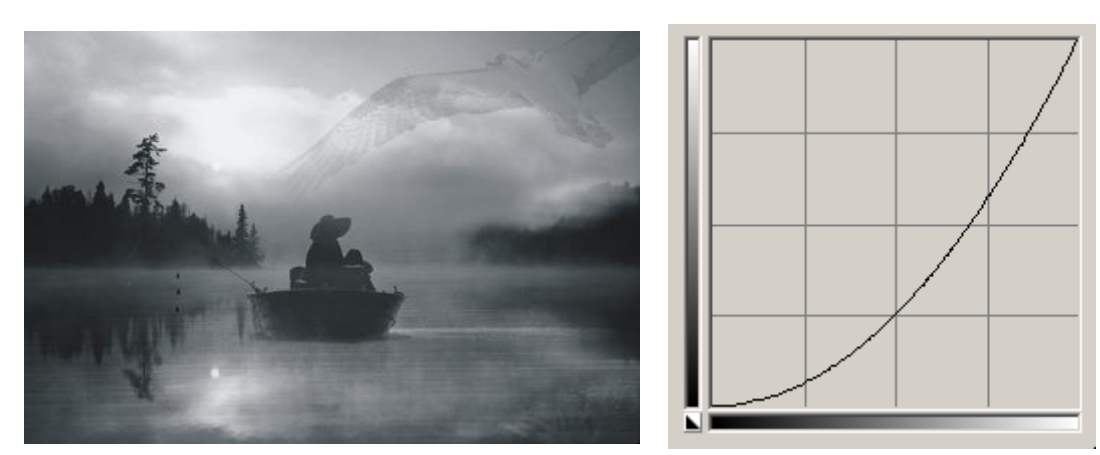

y> 1: decodifical Precompresie gamma<br>Technical University of Cluj Napoca<br>Computer Science Department  $\gamma$  1: decodificare/decompresie gamma<br>Technical University of Cluj Napoca

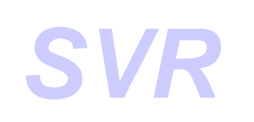

**Information** – information associated to the gray-level g:

 $I_g = -\log_2 p(g)$  *[bits]* 

 $\Rightarrow$  information is high for a gray level with smaller probability

**Entropy** – average information from the image:

$$
H = -\sum_{g=0}^{L} p(g) \cdot \log_2 p(g) \quad [bits]
$$

 $\Rightarrow$  No. bits necessary to encode the gray-levels from the image

H (big) – grayscale values are widely spread

 $H_{\text{max}} = \log_2 L$  [bits] (uniform PDF)

**Energy** – how are the gray-levels distributed:

$$
E = \sum_{g=0}^{L} \left[ p(g) \right]^2
$$

E (mica) – large number of gray-levels

 $E_{\text{max}}$  = 1 (1 gray-level)

Technical University of Cluj Napoca<br>
Super Science Department<br>
Super Science Department

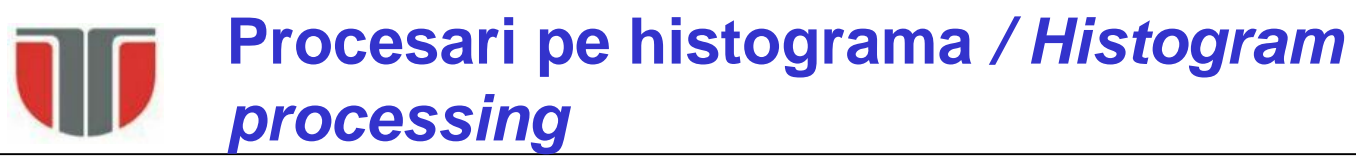

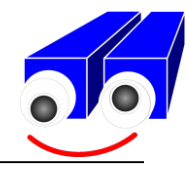

### **Histogram equalization/ Egalizarea histogramei**

Normalized gray-levels:

 $g \in [0 ... L] \Rightarrow r \in [0 ... 1]$ 

Transformation functions:

 $s = T(r)$ 

(a). Bijective and monotonically increasing  $\Rightarrow \exists r = T^{-1}(s)$ 

(b).  $0 \le T(r) \le 1$ 

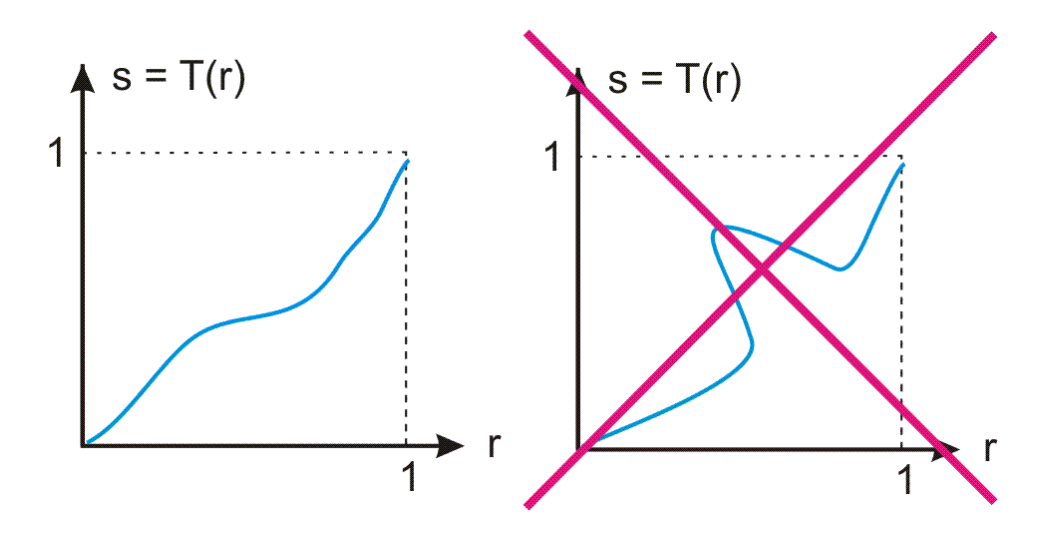

### **Procesari pe histograma** */ Histogram processing*

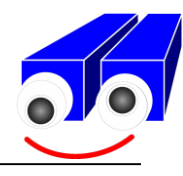

#### **Histogram equalization/ Egalizarea histogramei**

- $p_r(r)$ ,  $p_s(s)$  FDP of the source and destination image
- $p_r(r)$ , T(r) are known and T<sup>-1</sup> satisfies condition (a)

$$
p_s(s) = p_r(r) \left| \frac{dr}{ds} \right| \tag{1}
$$

#### **Historama cumulativa / FDP cumulativa (CDF)**

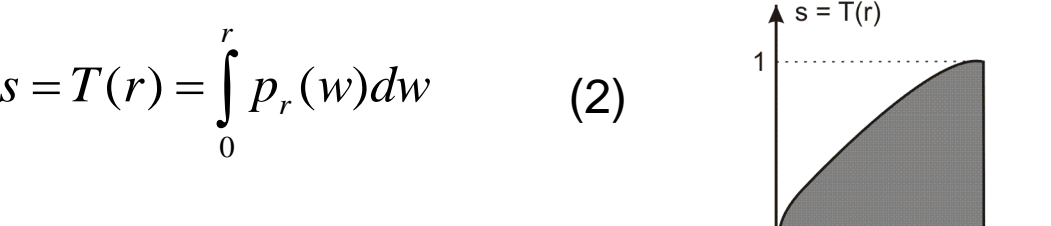

T satisfies (a) & (b)

**Leibniz Rule**: the derivative of an integral function superiorly defined is the integral function evaluated in the upper limit:

$$
\frac{ds}{dr} = \frac{dT(r)}{dr} = \frac{d}{dr} \left[ \int_{0}^{r} p_r(w) dw \right] = p_r(r)
$$
 (3)  
\nTechnical University of Cluj Napoleon  
\nComputer Science Department

 $M = H \times W$ 

 $\blacktriangleright$  g

 $h_c(g)$ 

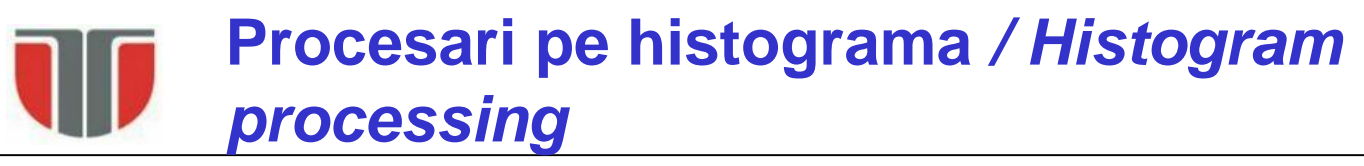

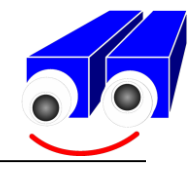

#### **Histogram equalization/ Egalizarea histogramei**

 $(1) + (3) \Rightarrow$ 

$$
p_s(s) = p_r(r) \left| \frac{dr}{ds} \right| = p_r(r) \left| \frac{1}{p_r(r)} \right| = 1
$$
, 0 < = s < = 1

 $\mathsf{p}_{\mathsf{s}}(\mathsf{s})$ :

- uniform PDF
- independent by  $p_r(r)$

**Histogram equalization algorithm**

$$
p_r(r_k) = \frac{n_k}{n} \qquad , \qquad k = 0...L, \qquad r_k = k/L
$$
  

$$
s_k = T(r_k) = \sum_{j=0}^k p_r(r_j) = \sum_{j=0}^k \frac{n_j}{n} \qquad , \qquad k = 0...L
$$

 $\Rightarrow$  remapping the input image gray-levels:  $r_k \rightarrow s_k$ 

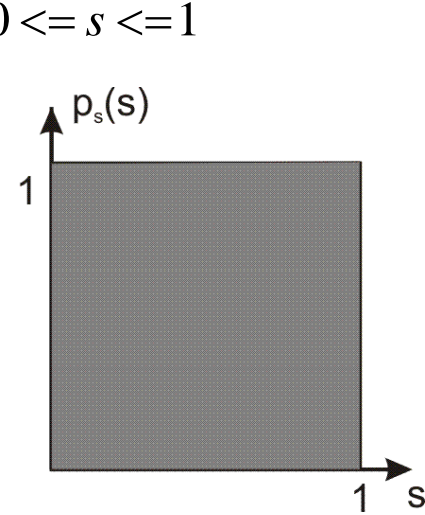

### **Procesari pe histograma** */ Histogram processing*

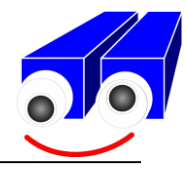

#### **Histogram equalization/ Egalizarea histogramei: rezultate**

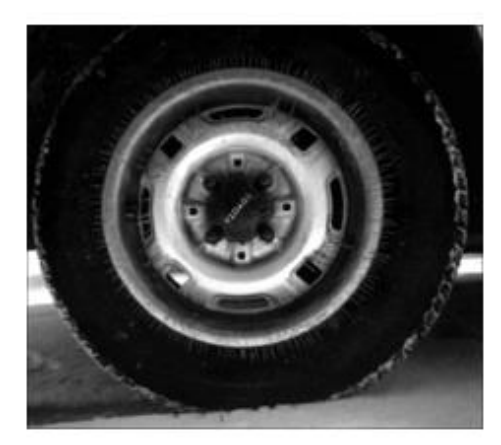

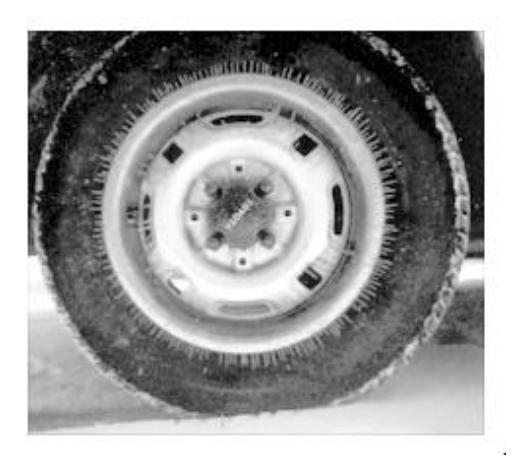

```
I = \text{imread}('time.tif');J = histeq(I);
imshow(I)
figure, imshow(J)
figure; imhist(I,256)
figure; imhist(J,256)
```
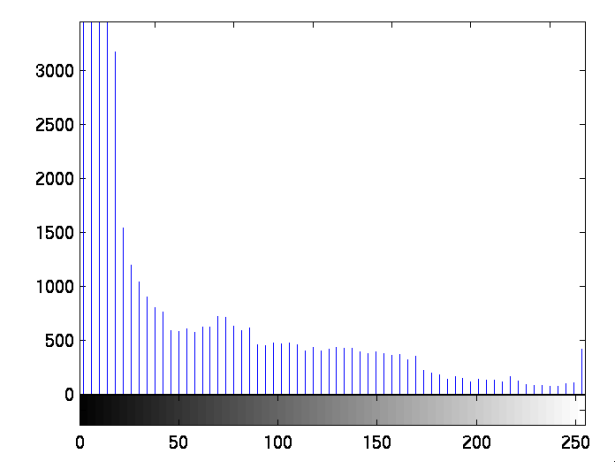

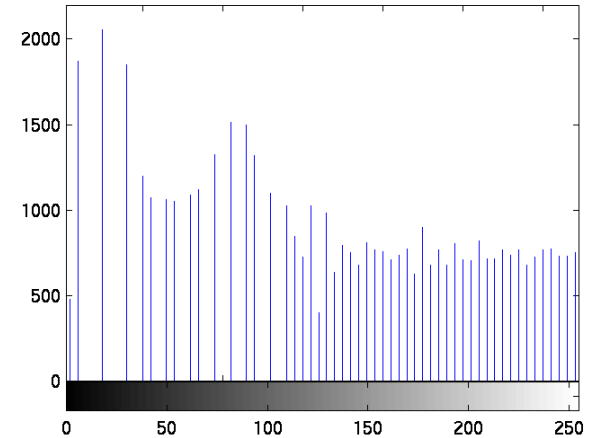

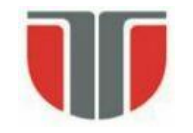

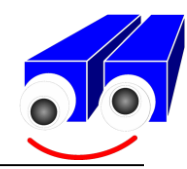

### **Image filtering (space domain filters)**

### *Filtrarea imaginilor (filtre spatiale)*

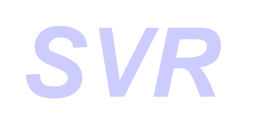

This operator is the basis of the linear image filtering operation applied in the spatial image domain (by directly manipulating image pixels)

**Convolution**

It implies the usage of a convolution kernel H (usually squared shape, by size w\*w, with width/height = w=2k+1) which is applied on the image using a *shift & multiply* scheme:

$$
I_D = H * I_S
$$

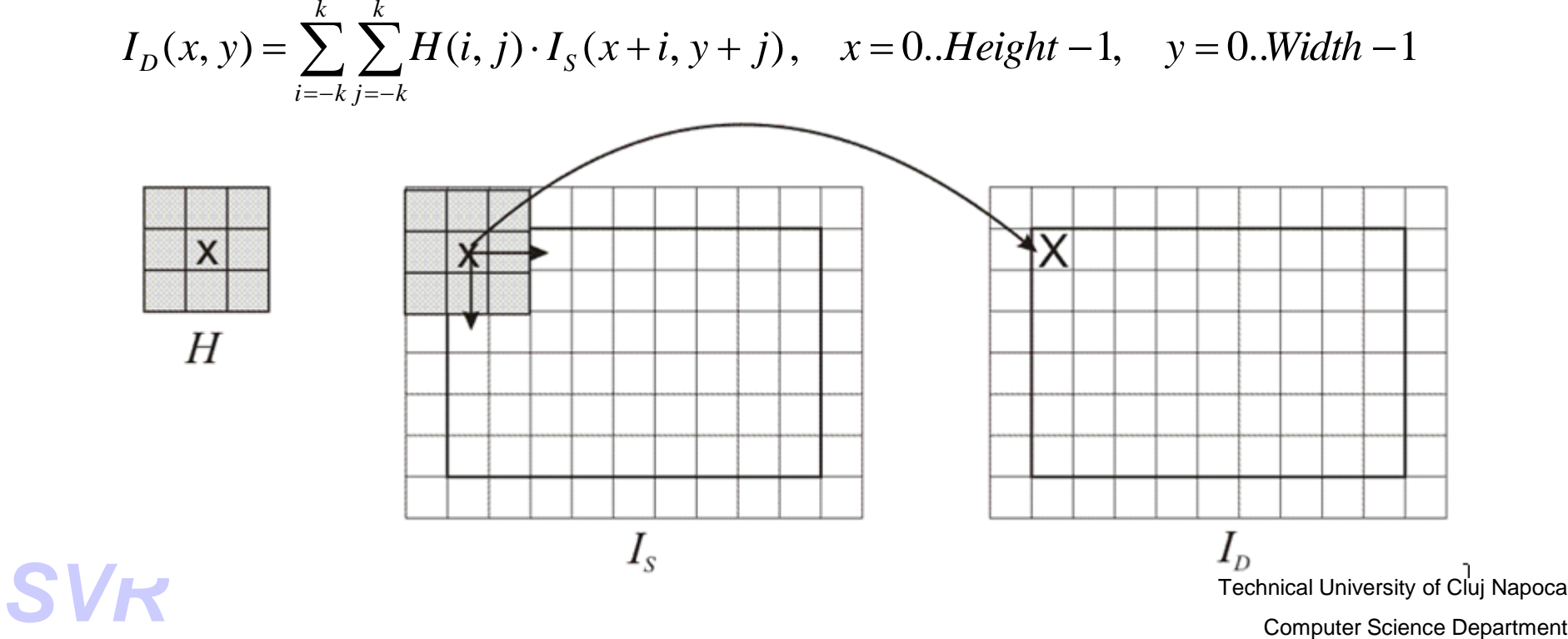

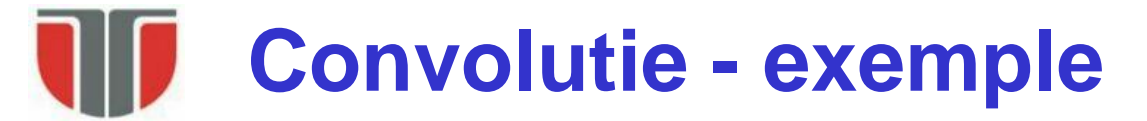

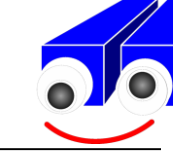

Example: filter for vertical edges detection (computes the horizontal derivative of the image)  $\begin{bmatrix} 1 & 0 \\ 0 & 1 \end{bmatrix}$ 

$$
\mathbf{H} = \begin{bmatrix} -1 & 0 & 1 \\ -2 & 0 & 2 \\ -1 & 0 & 1 \end{bmatrix}
$$

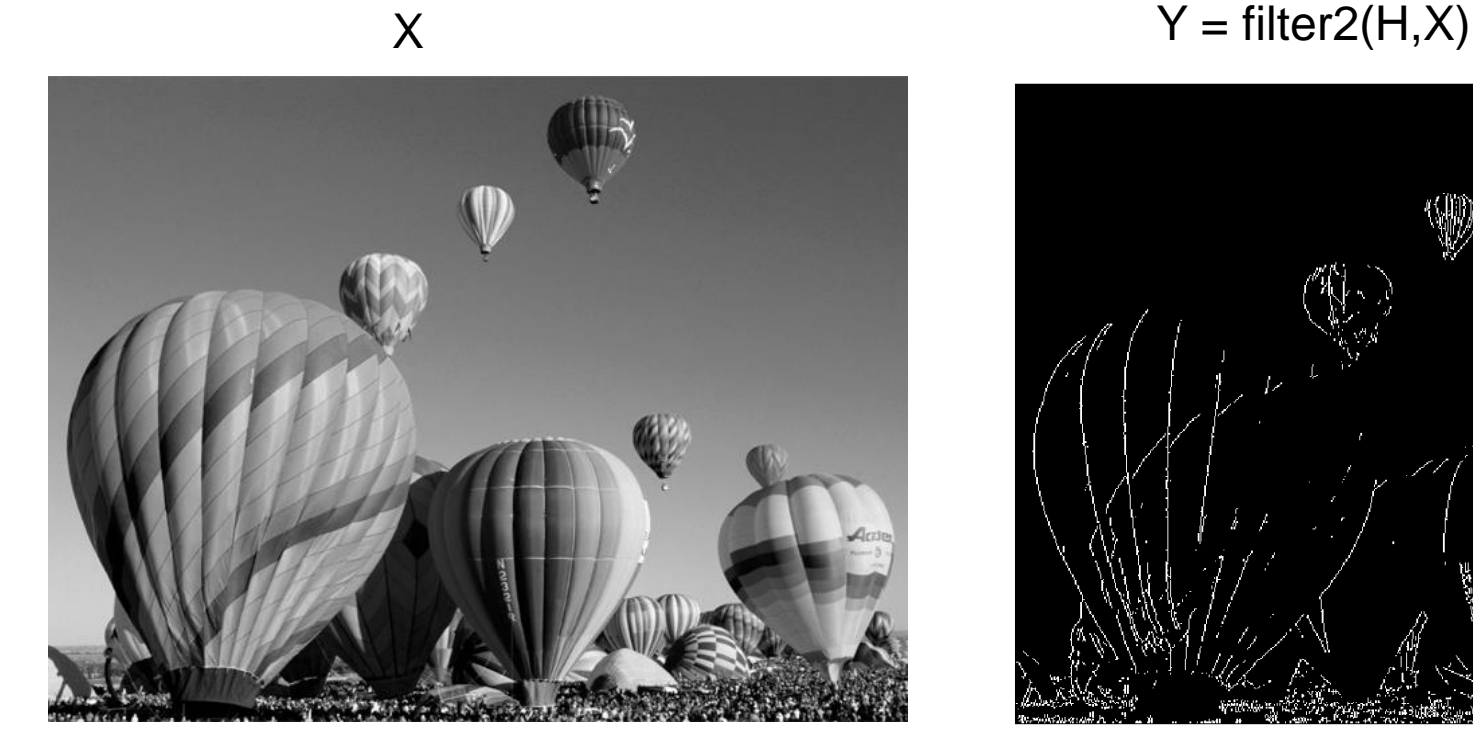

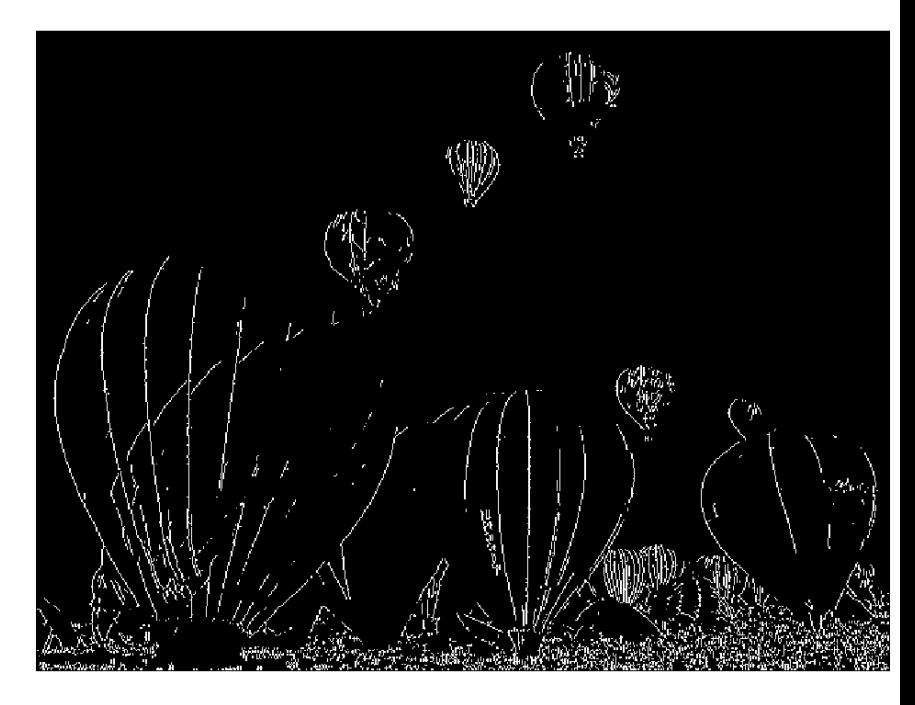

# **Filtre de tip trece-jos / low-pass filters**

Used for smoothing the gray-levels / noise reduction. The outcome is an averaging operation of the current pixel by his neighbor's values  $\Rightarrow$  "blur" effect on the image

These filters have only positive elements. From that reason the result of the convolution is normalized by dividing it with the sum of the filters' coefficients:

$$
I_D(x, y) = \frac{1}{c} \cdot \sum_{i=-k}^{k} \sum_{j=-k}^{k} H(i, j) \cdot I_S(x+i, y+j)
$$

$$
c = \sum_{i=-k}^{k} \sum_{j=-k}^{k} H(i, j)
$$

Average (mean) filter (3x3): Gaussian filter (3x3):

$$
\frac{1}{9} \begin{bmatrix} 1 & 1 & 1 \\ 1 & 1 & 1 \\ 1 & 1 & 1 \end{bmatrix}
$$

$$
\frac{1}{16} \begin{bmatrix} 1 & 2 & 1 \\ 2 & 4 & 2 \\ 1 & 2 & 1 \end{bmatrix}
$$

### **Filtre de tip trece-jos / low-pass**

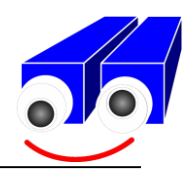

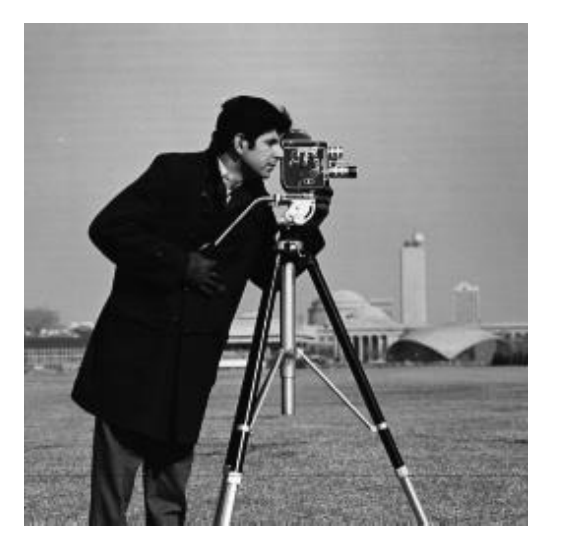

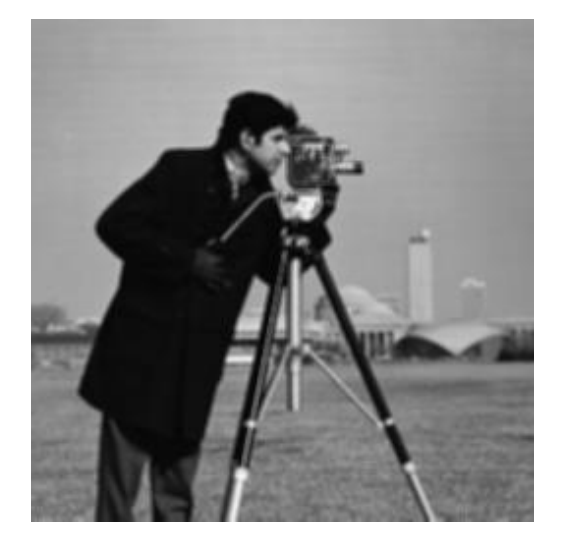

a. Original image b. Result obtained by c. Result obtained by applying a 3x3 mean filter.

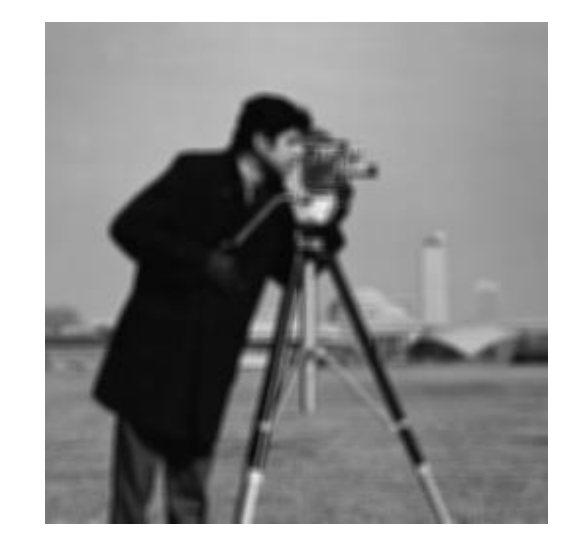

applying a 5x5 mean filter.

### **Filtre de tip trece-sus / high-pass**

Image regions / pixel with local intensity variations are highlighted (i.e. edge pixels). The outcome is a high pass filtering (image sharpening)

The filters / kernels can have positive an negative elements. Edge detection kernels must have a null sum:

$$
\begin{bmatrix} 1 & -1 & -1 \\ 1 & 8 & -1 \\ 1 & -1 & -1 \end{bmatrix} \qquad \qquad \begin{bmatrix} -1 & -1 & -1 \\ -1 & 8 & -1 \\ -1 & -1 & -1 \end{bmatrix}
$$

$$
\begin{bmatrix} -1 & -1 & -1 \\ -1 & 9 & -1 \\ -1 & -1 & -1 \end{bmatrix}
$$

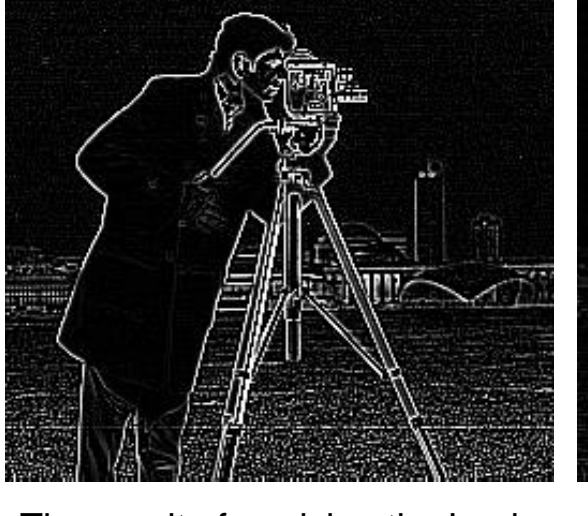

 $\mathsf{L}$ L L

Г

L

 $\mathbf{1}$  –

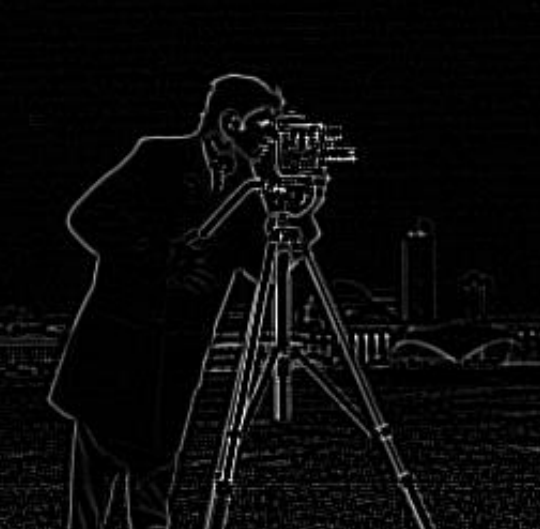

I 」

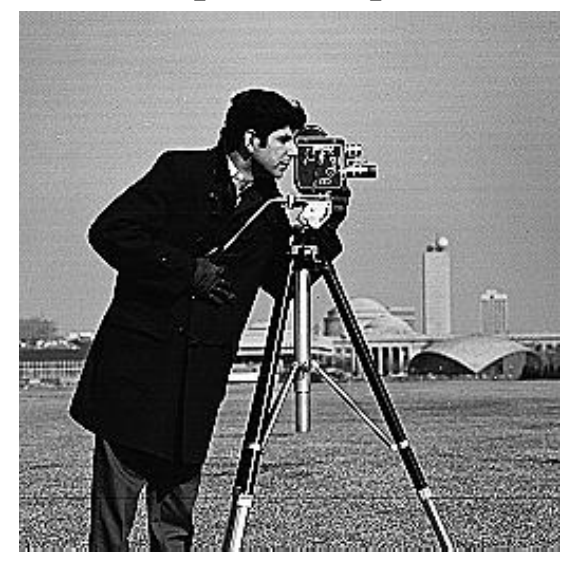

a. The result of applying the Laplace edge detection filter on the original image

b. The result of applying the Laplace edge detection filter on the blurred image

c. The result obtained by filtering the original image with the high-pass filter

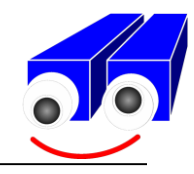

### **Filtre de tip trece-sus / high-pass**

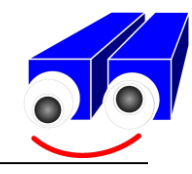

High-pass filters will have both positive and negative coefficients. You must ensure that the final result is an integer between 0 and 255! There are three possibilities to ensure that the resulting image fits the destination range.

1. The first one is to compute:

$$
S_{+} = \sum_{F_k > 0} F_k, \quad S_{-} = \sum_{F_k < 0} -F_k,
$$
  

$$
S = \frac{1}{2 \max\{S_{+}, S_{-}\}}
$$
  

$$
I_D(u, v) = S(F * I_S)(u, v) + \left[ \frac{L}{2} \right]
$$

In the formula above represents the sum of positive filter coefficients and the sum of negative filter coefficients magnitudes. This result of applying the highpass filter always lies in the interval where L is the maximum image gray level (255). The result of this transform will place scale the result to [-L/2, L/2] and then move the 0 level to L/2.

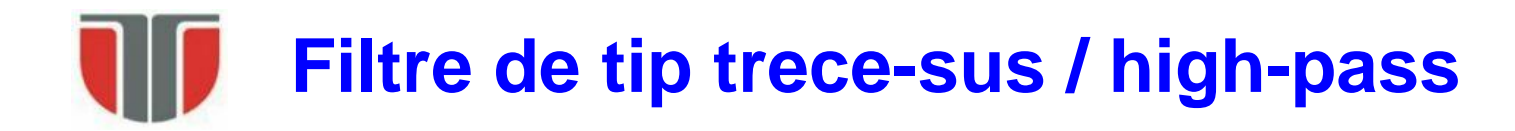

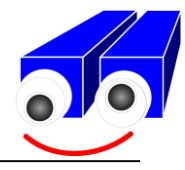

2. Another approach is to perform all operations using signed integers determine the minimum and maximum and then linearly transform the resulting values according to:

$$
D = \frac{L(S - \min)}{\max - \min}
$$

3. The third approach is to compute the magnitude of the result and saturate everything that exceeds the maximum level L.

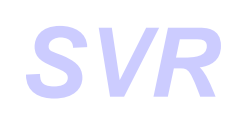

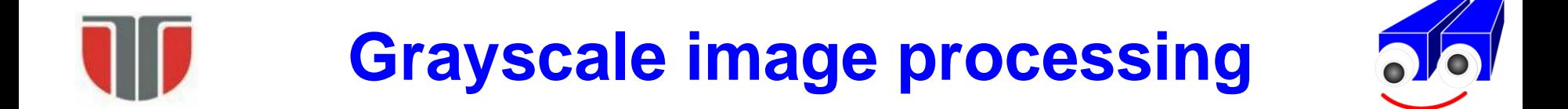

### **Noise modeling & removal**

### Modelarea si eliminarea zgomotelor

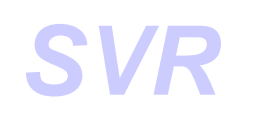

# **Definitia zgomotului /** *Noise definition*

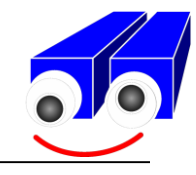

**Noise :=** Any process (n) that affects image (f) and is not part of the scene (s):  $f(i,j) = s(i,j) + n(i,j)$  (additive noise model)

#### **Causes:**

- 1. Discrete nature of the radiation
- 2. Detector sensitivity *(*variable sensitivity of the sensorial elements CCD/CMOS  $\Rightarrow$  fixed pattern noise (dark current noise (DCN) & photon response nonuniformity (PhRNU))
- *3. Electrical noise*
- *4. Data transmission errors*
- *5. Air turbulences*
- *6. Spatial resolution of the sensor*
- *7. Quantization resolution of the color /gray levels*

### *Types of noise (FDP p(g) shape):*

- *Salt&pepper (sare si piper)*
- *Uniform*
- *Gaussian*
- *Other distributions: Rayleigh, Erlang/Gamma, Exponential etc.*

# **Surse de zgomot**

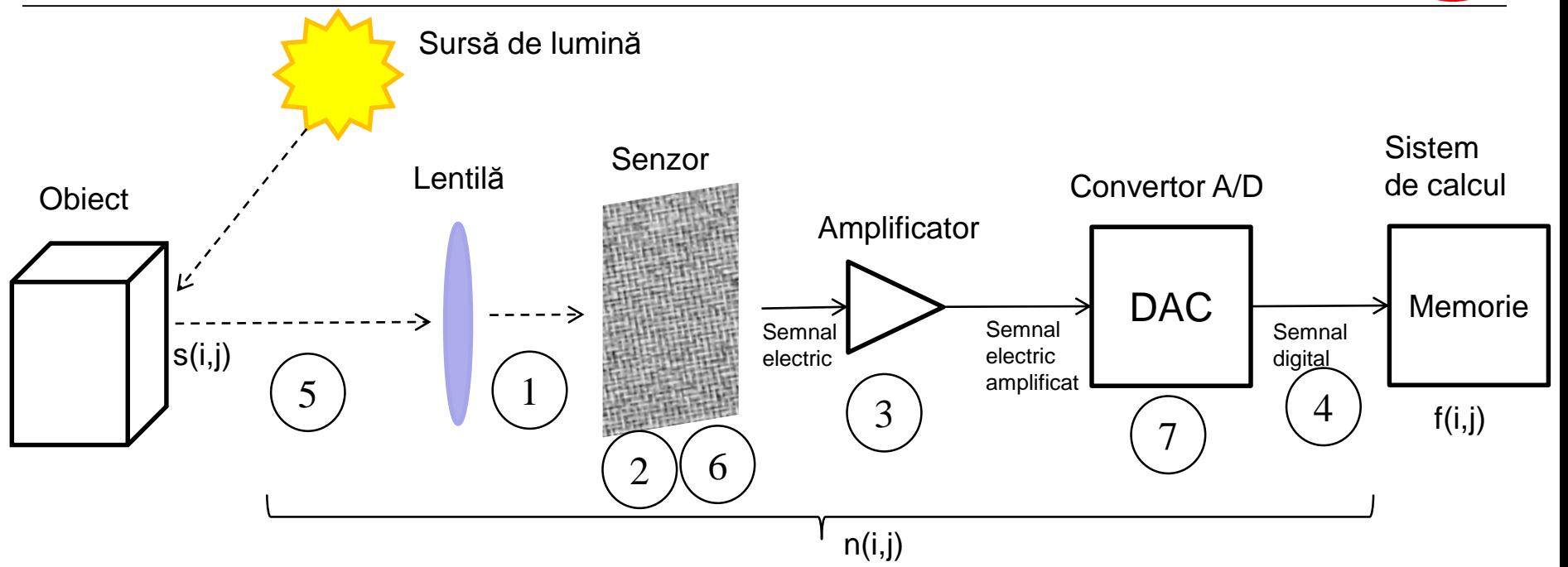

s(i,j) – semnalul iniţial, lumina reflectată de pe obiect

f(i,j) – semnalul (imaginea digitală) memorat în sistemul de calcul

n(i,j) – zgomot, procese care se interpun între s şi f (1…7)

1 – Natura discretă a radiaţiei 2 – Sensibilitatea variabilă a elementelor (pixelilor) senzorului 3 – Zgomotul electric

4 – Erori de transmisie a datelor

5 – Turbulenţe atmosferice

6 – Rezoluţia senzorului (erori de cuantizare spaţială)

7 – Rezoluţia convertorului A/D (erori de cuantizare a semnalului analogic)

#### **Causes**

- Malfunctioning of sensor's cells
- Malfunctioning of memory cells
- Synchronization errors in the signal digitization process
- Bits loss on the communication channel

### **Model**

$$
PDF_{salt\&pepper} = \begin{cases} A & for g = a ("pepper") \\ B & for g = b ("salt") \end{cases}
$$

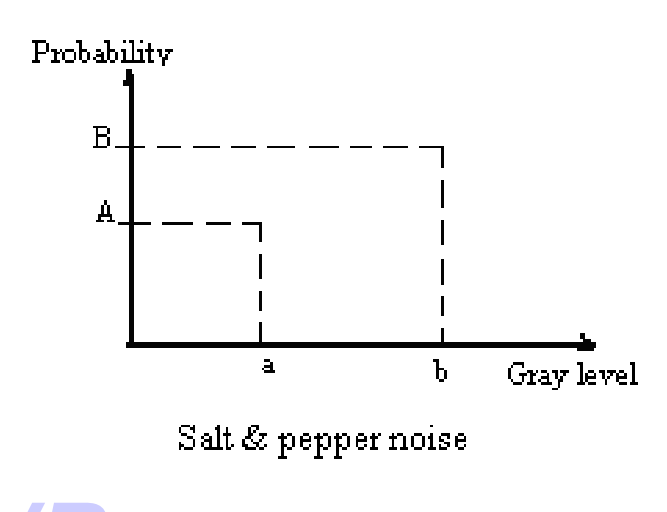

In the salt&pepper noise model only two possible values are possible, a and b, and the probability of obtaining each of them is less than 0.1 (otherwise, the noise would vastly dominate the image). For an 8 bit/pixel image, the typical intensity value for pepper noise is close to 0 and for salt noise is close to 255.

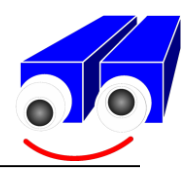

### **Salt &Pepper noise (sare si piper)**

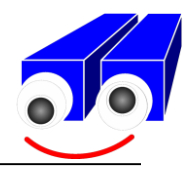

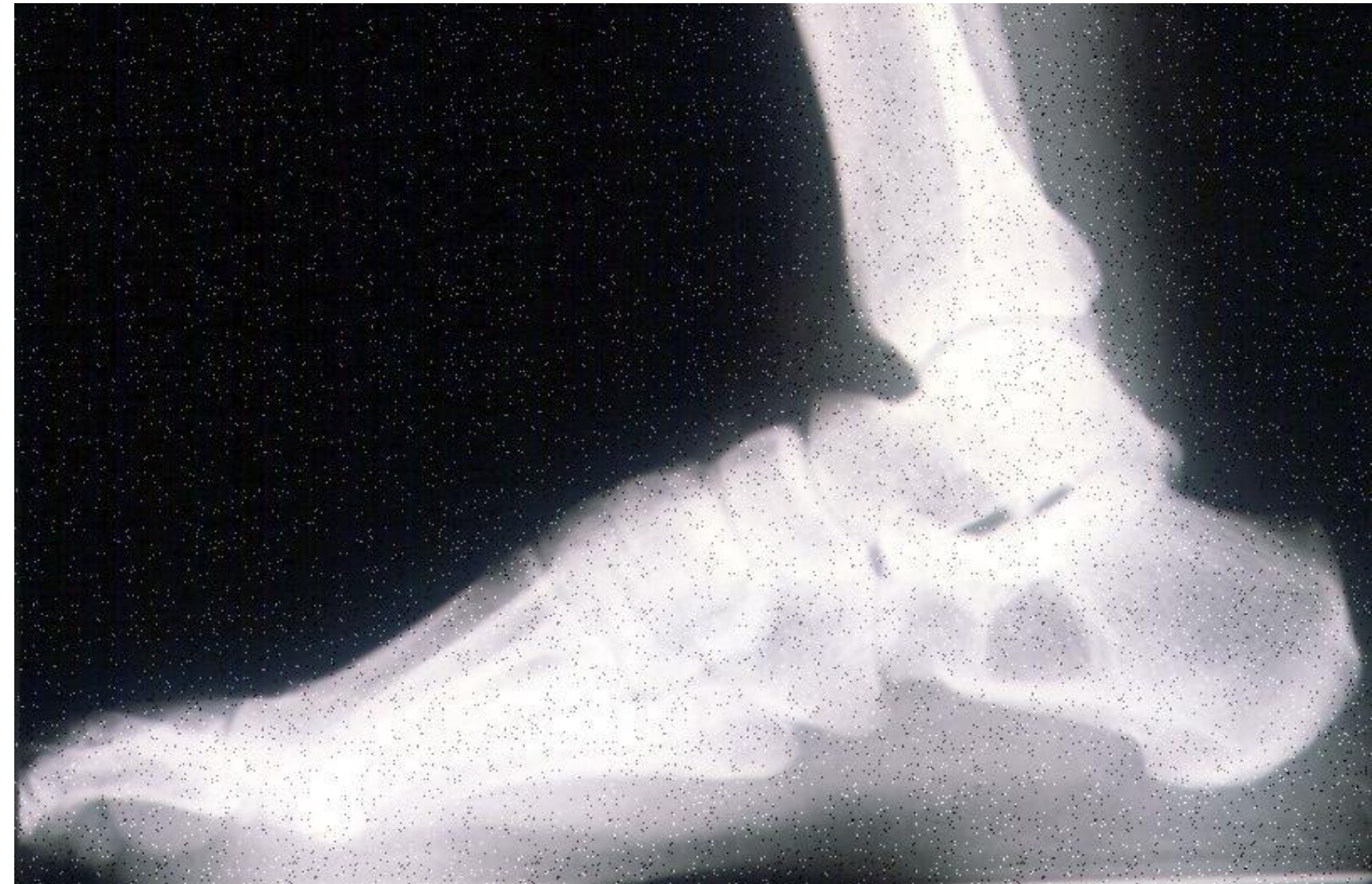

Technical University of Cluj Napoca<br>
SVR Computer Science Department

### **Salt &Pepper noise (sare si piper)**

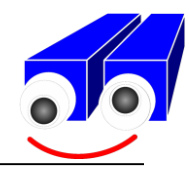

#### **Eliminating the Salt&Pepper noise Median filter (non-linear filter)**

Ordered filters are based on a specific image statistic, called ordered statistic. They are called non-linear, because they cannot be applied as a linear operator (such as a convolution kernel). These filters operate on small windows, and replace the value of the central pixel (similarly to convolution). The ordered statistic is a technique which arranges all the pixels in sequential order, based on their gray-level value. The position of an element in this ordered set can be characterized by its rank. Given a NxN window W, the pixel values can be sorted in ascending order:

$$
I_1 \leq I_2 \leq I_3 \leq \ldots \leq I_{N^2}
$$

 $\Set{I_1, I_2, I_3, \ldots, I_{N^2}}$ represent the intensity values of the pixels located within the *N*x*N* window *W*

$$
\begin{bmatrix} 110 & 110 & 114 \ 100 & 104 & 104 \ 95 & 88 & 85 \end{bmatrix} \Rightarrow {85, 88, 95, 100, 104, 104, 110, 110, 114}
$$
\n
$$
\begin{bmatrix} 110 & 110 & 114 \ 95 & 88 & 85 \end{bmatrix}
$$
\n
$$
\begin{bmatrix} 110 & 114 & 104 \ 95 & 88 & 85 \end{bmatrix}
$$
\n
$$
\begin{bmatrix} 110 & 114 & 104 \ 95 & 88 & 85 \end{bmatrix}
$$
\n
$$
\begin{bmatrix} 110 & 114 & 104 \ 95 & 88 & 85 \end{bmatrix}
$$
\n
$$
\begin{bmatrix} 110 & 114 & 104 \ 95 & 88 & 85 \end{bmatrix}
$$
\n
$$
\begin{bmatrix} 110 & 114 & 104 \ 95 & 88 & 85 \end{bmatrix}
$$
\n
$$
\begin{bmatrix} 110 & 114 & 104 \ 95 & 88 & 85 \end{bmatrix}
$$
\n
$$
\begin{bmatrix} 110 & 114 & 104 \ 95 & 88 & 85 \end{bmatrix}
$$

### **Salt &Pepper noise (sare si piper)**

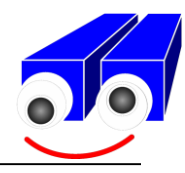

**The median filter**: selects the middle value from the ordered statistic and replaces the destination pixel with it. In the example above, the selected value would be 104. The median filter allows the elimination of *salt&pepper noise*.

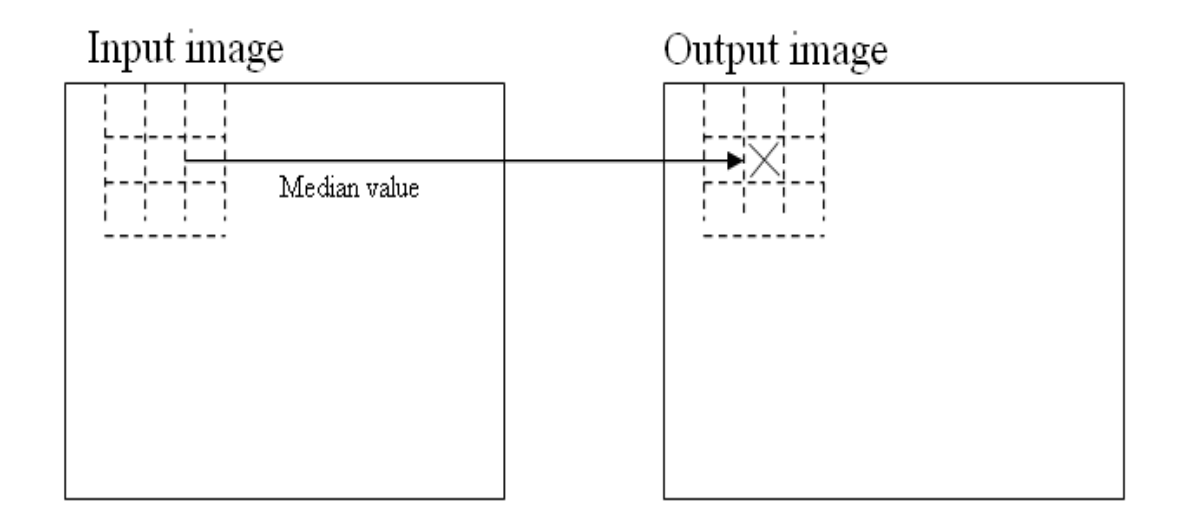

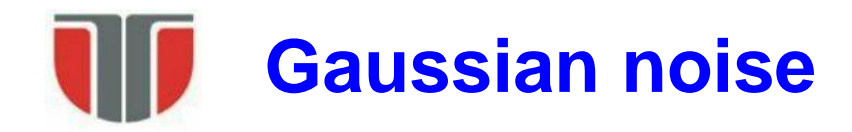

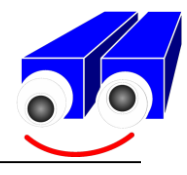

- Gaussian noise is useful for modeling natural processes which introduce noise (e.g. noise caused by the discrete nature of radiation and the conversion of the optical signal into an electrical one – detector/shot noise, the electrical noise during acquisition – sensor electrical signal amplification, etc.).
- For modelling these types of noises a poisson distribution should be used but it is to complicated to handle it mathematically  $\Rightarrow$  can be approximated by a Gaussian distribution

### **Model**

$$
FDP_{Gaussian} = \frac{1}{\sqrt{2\pi}\sigma}e^{-\frac{(g-\mu)^2}{2\sigma^2}}
$$

where:

 $g = \frac{gray}{%}$  level;

 $\mu$  = media zgomotului;

 $\sigma$  = deviatia standard a zgomotului;

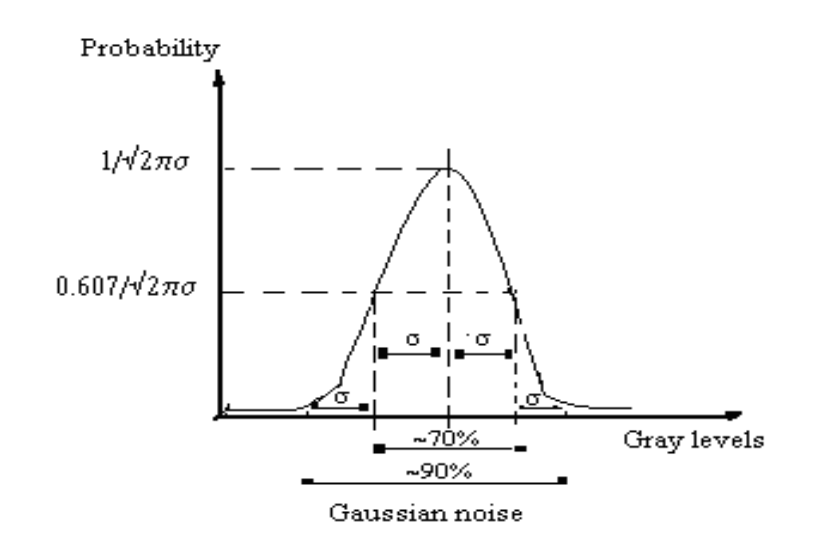

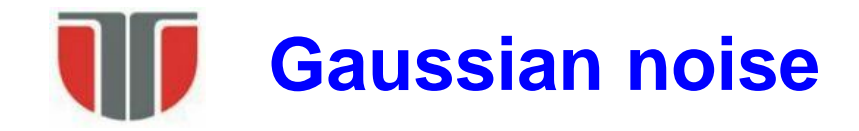

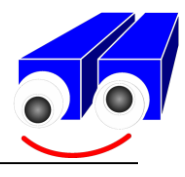

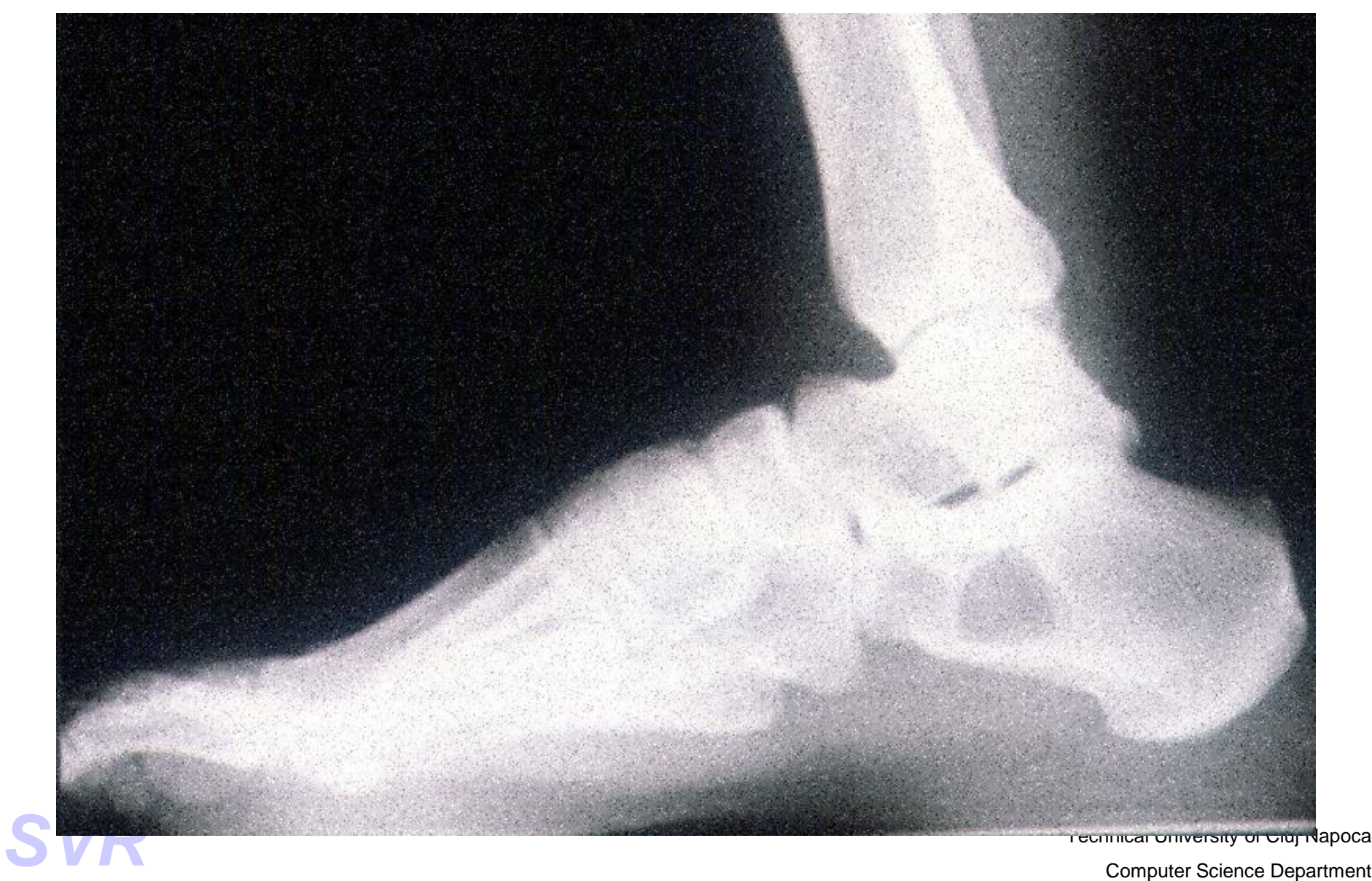

# **Design a variable size Gaussian kernel**

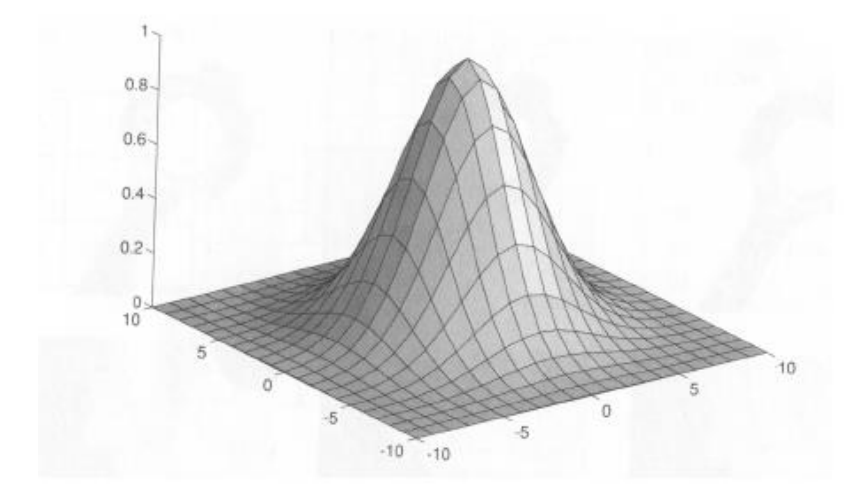

FDP for gaussian noise with 0 mean:

 $G(x,y) = G(x)G(y)$ 

$$
G(x, y) = \frac{1}{2\pi\sigma^2} e^{-\frac{(x^2 + y^2)}{2\sigma^2}}
$$

The filter size *w* of such a filter is usually  $6\sigma$  (for example, for a Gaussian noise with  $\sigma = 0.8 \Rightarrow w = 4.8 \approx 5$ ).

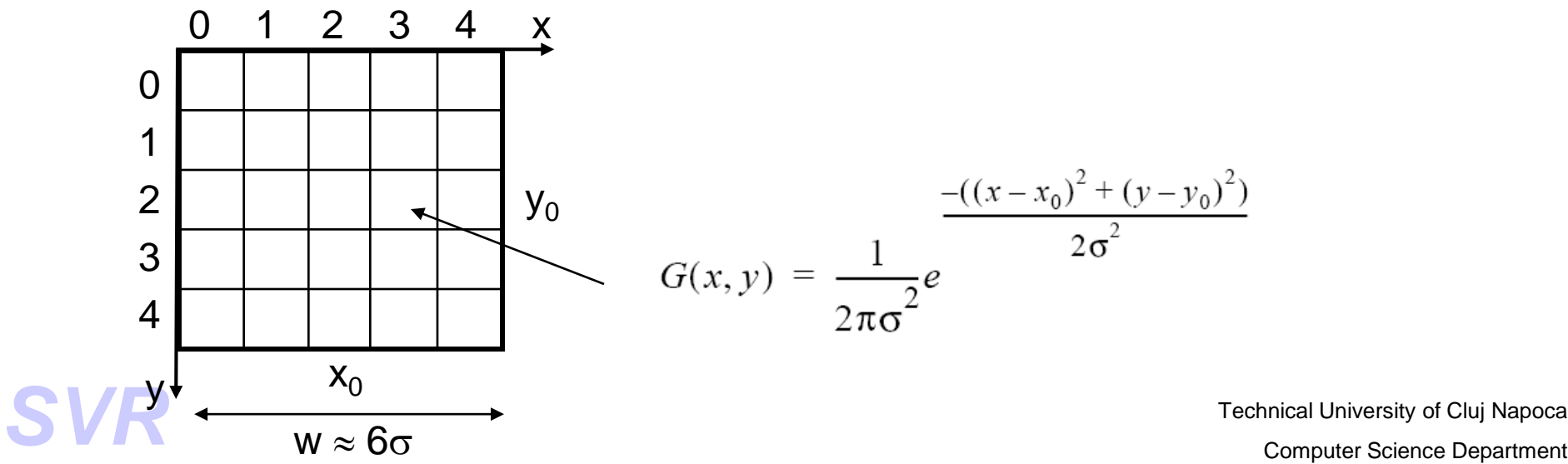

### **Design a variable size Gaussian kernel**

#### Matlab example:

```
\Box function [G]=qaussian(siqma);
  w =round (6 *siqma);
  x0 = floor (w/2) + 1;
  y0=x0;sigma2=2*sigma*sigma;
  for x=1:w
\mathrel{\dot{\boxdot}} for y=1:w
    g(x, y) = 1/(pi * \text{sigma2}) * \exp(-( (x-x0) * (x-x0) + (y-y0) * (y-y0)) / \text{sigma2});
   end
  end
  [X, Y] = \text{meshgrid}(1: .1: w, 1: .1:w);Z = \text{interp2}(G, X, Y, 'cubic');x=1:0.1:5y=1:0.1:5;surf(x, y, Z);
```

$$
\sigma=0.8 \Rightarrow w=5
$$

 $G =$ 

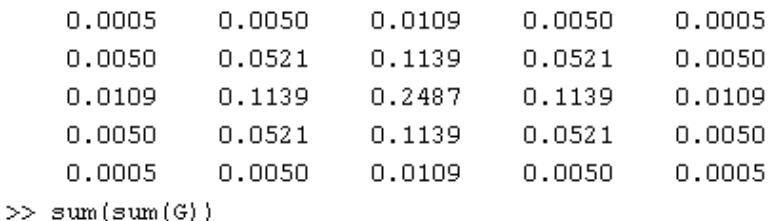

ans  $=$ 

0.9982

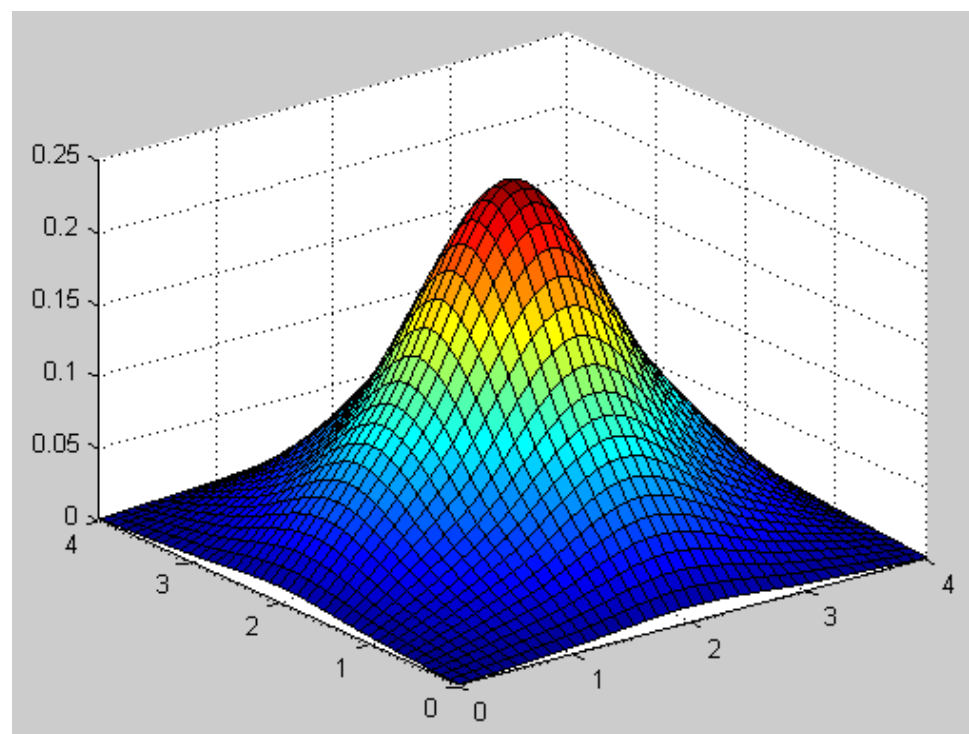

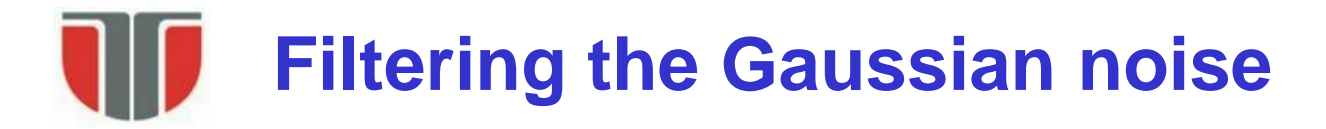

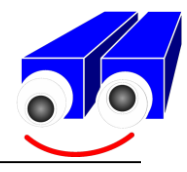

Spatial domain filters (using convolution kernels)

$$
I_D(x, y) = G(x, y) * I_S(x, y)
$$

sau

$$
I_D(x, y) = (G(x)G(y)) * I_S(x, y) = G(x) * (G(y) * I_S(x, y))
$$

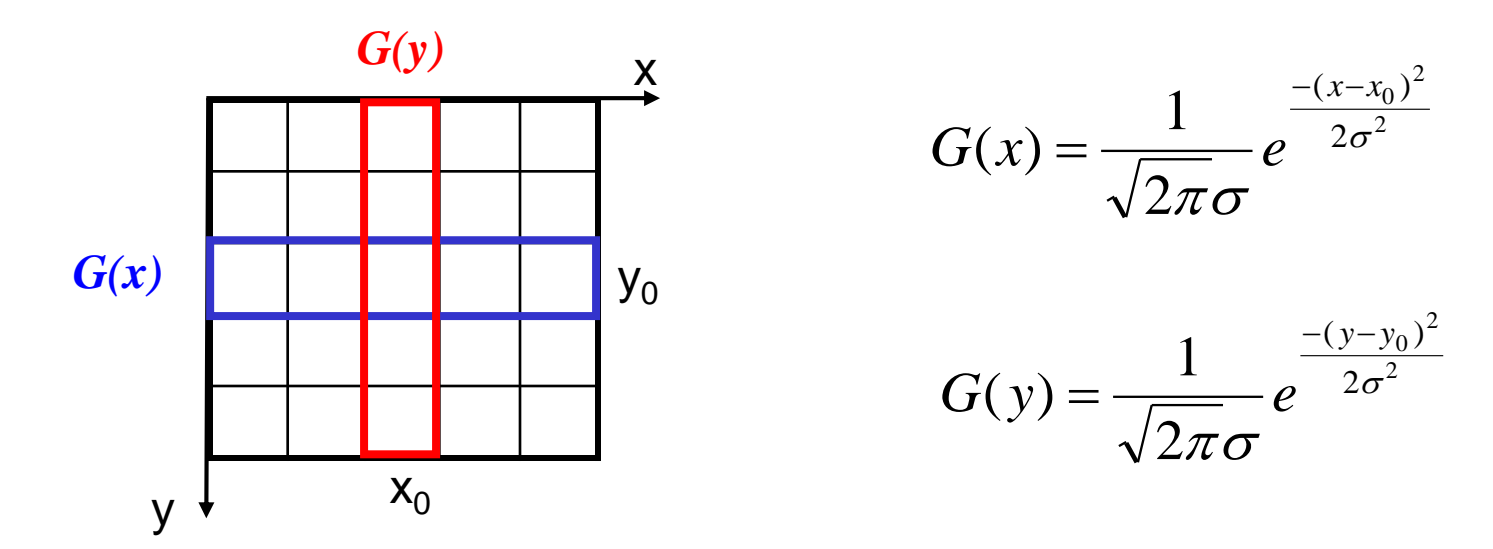

# **Detecting the presence of noise in the image**

#### **Signal to Noise Ratio – SNR (Raportul semnal zgomot )**

Additive noise model:

 $f(i, j) = s(i, j) + n(i, j)$ 

 $n$  – zero mean  $\langle \langle n(i,j) \rangle = 0$  and signal independent  $\langle \langle s(i,j)n(i,j) \rangle = 0$  $\Rightarrow$ 

$$
\langle s(i, j) \rangle = \langle f(i, j) \rangle = \mu
$$

$$
\sigma_f^2 = \sigma_s^2 + \sigma_n^2 \qquad (1)
$$

 $\Rightarrow$  Noise alters only the standard deviation and not the mean of the image:

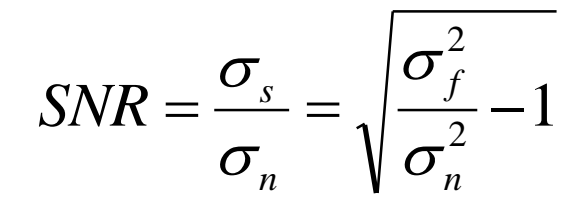

- $SNR >$ 20 Little visible noise
- $SNR \approx 10$  Some noise visibile
- $SNR \approx$ 4 Noise clearly visible
- $SNR \approx$ 2 Image severly degraded
- SNR  $\approx$  1 Is there an image?

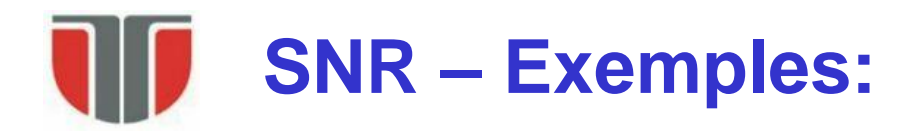

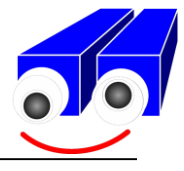

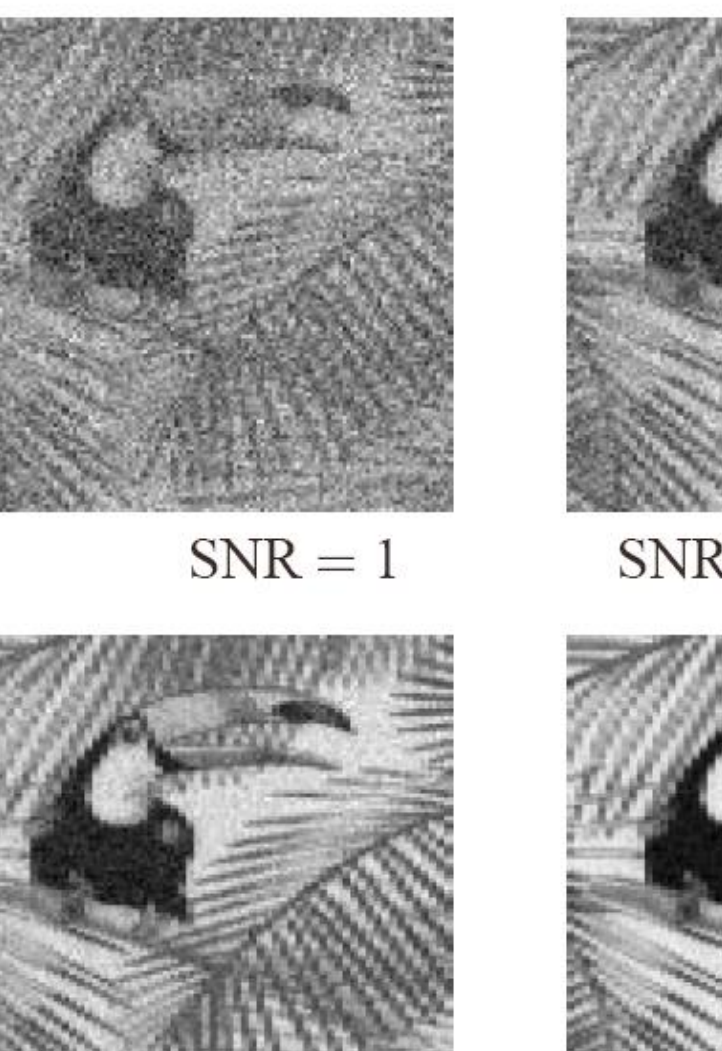

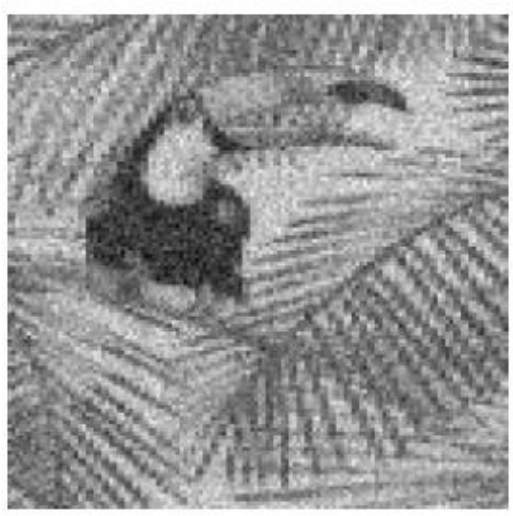

 $SNR = 2$ 

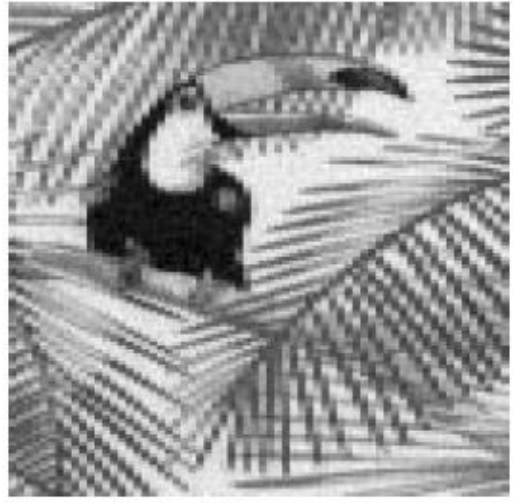

 $SNR = 4$   $SNR = 8$  University of Cluj Napoca Computer Science Department

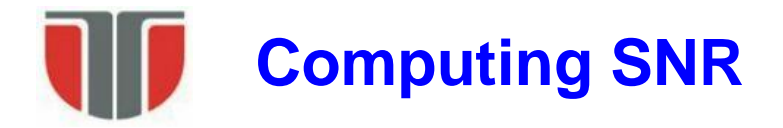

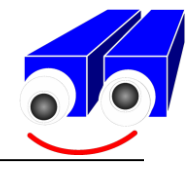

#### *Single image case*

- 1. Compute  $\sigma_f$  on the whole image
- 2. Select a ROI with uniform intensity  $\sigma_s = 0$  (ex: sky, water, wall etc.) and compute  $\sigma_f = \sigma_n$

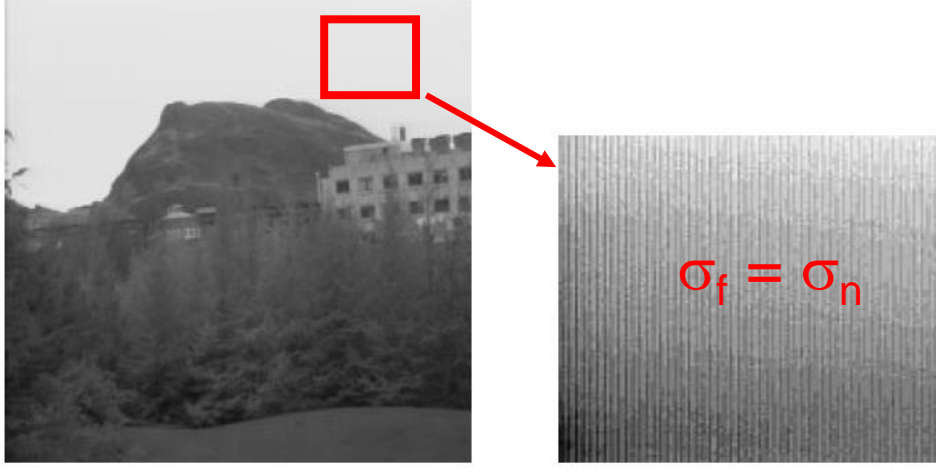

Whole Image

Piece of Sky

 $\frac{1}{2} - 1$ 2 *n f n*  $SNR = \frac{S}{s}$  $\sigma$  $\sigma$  $\sigma$  $\sigma$ 

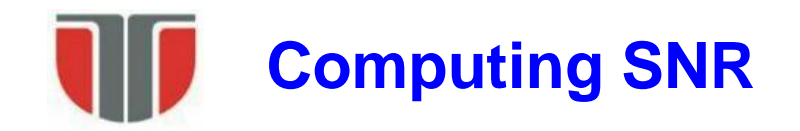

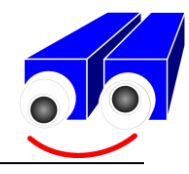

*2 images case (successive images of a static scene):*

 $f(i,j) = s(i,j) + n(i,j)$  $g(i,j) = s(i,j) + m(i,j)$ 

- n and m have the same FDP: same mean (0) and standard deviation
- n and m are uncorrelated (independent) with the signal: $(*s*(*i*,*j*)*n*(*i*,*j*)>$  $= 0, \langle s(i,j)m(i,j) \rangle = 0$
- f and g are uncorrelated  $\langle \langle f(i,j)g(i,j)\rangle = 0$ )

$$
r = \frac{\langle (fg - \langle f \rangle \langle g \rangle) \rangle}{\left[\langle |f - \langle f \rangle|^2 \rangle \langle |g - \langle g \rangle|^2 \rangle \right]^{1/2}}
$$
 Normalized correlation between  
\n
$$
r = \frac{\sigma_s^2}{\sigma_s^2 + \sigma_n^2}
$$
  
\n
$$
SNR = \sqrt{\frac{r}{1 - r}}
$$
  
\nSVR =  $\sqrt{\frac{1}{1 - r}}$ 

Normalized correlation between f and g

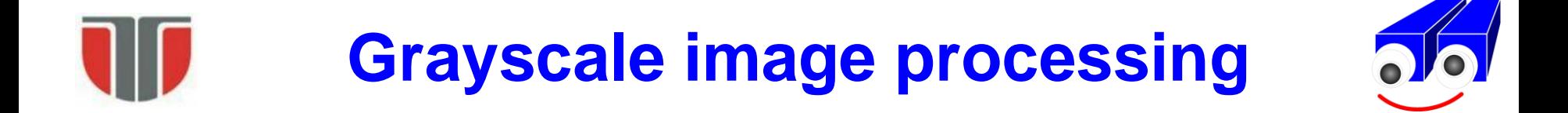

### **Features detection: edges & corners**

### *Detectia de trasaturi: Detectia punctelor de muchie. Detectia de colturi.*

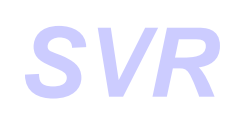

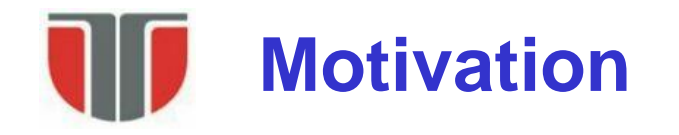

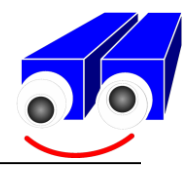

#### **Purpose of edge detection?**

- It seems that human visual system uses edges as primitives in the perception/recognition process (complex information (color and texture) are inferred afterwards)
- It is possible to recognize shapes/objects only based on contours (i.e. caricatures, bw comics / cartoons).
- $\Rightarrow$  Edge detection is an important step in the automated image analysis process
- $\Rightarrow$  Edge detection  $\approx$  segmentation process
- **Segmentation** := from low level information (pixels / row data)  $\Rightarrow$  high level information is extracted:
	- edge points  $\Rightarrow$  contours  $\Rightarrow$  shape features  $\Rightarrow$  analysis
	- edge points  $\Rightarrow$  features for sparse stereo reconstruction

**Definition** 

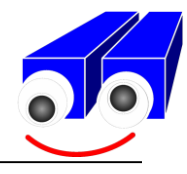

Muchie /  $edge =$  the frontier that separates 2 regions of different brightness (usual the brightness has an abrupt variation at the edge)

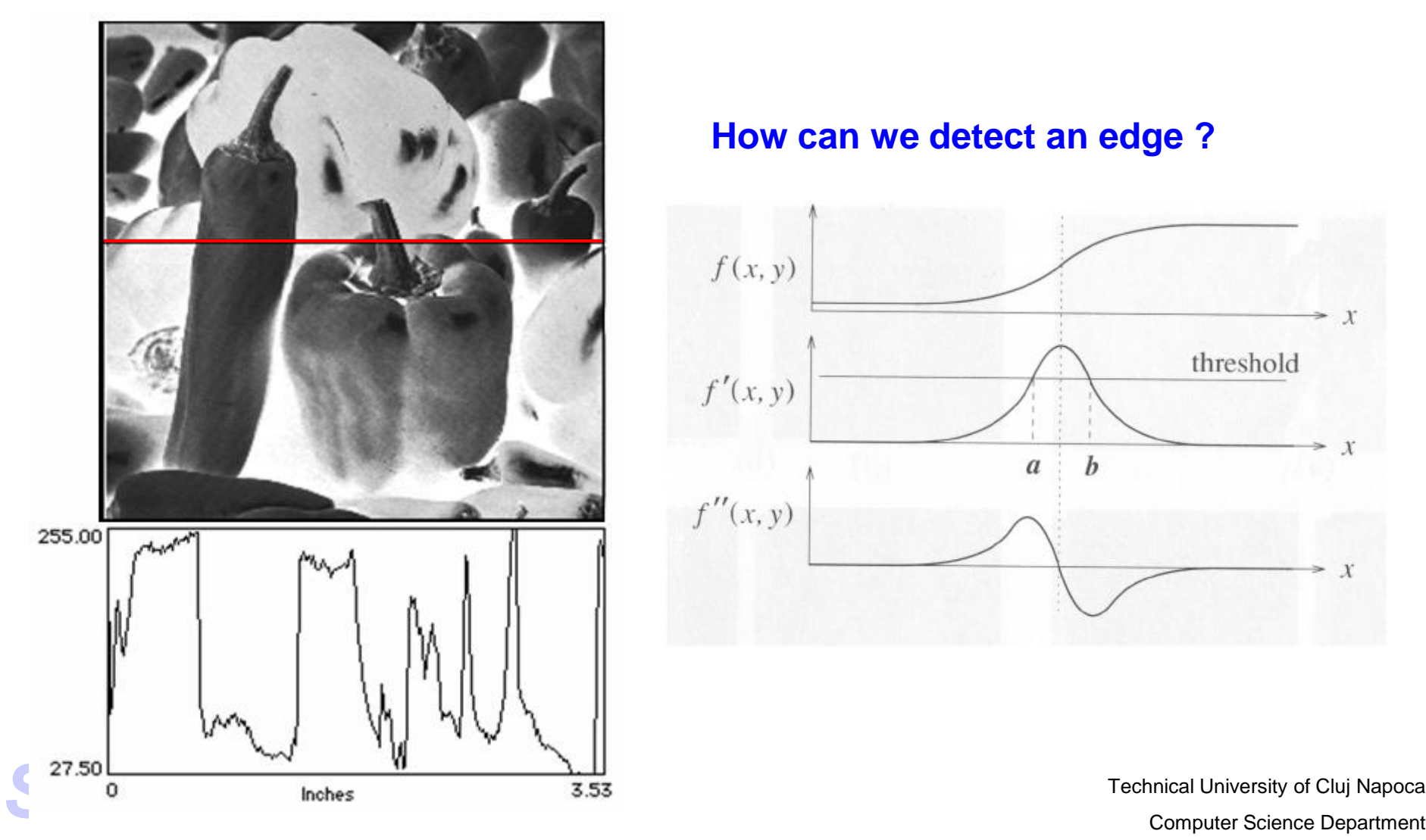

#### **How can we detect an edge ?**

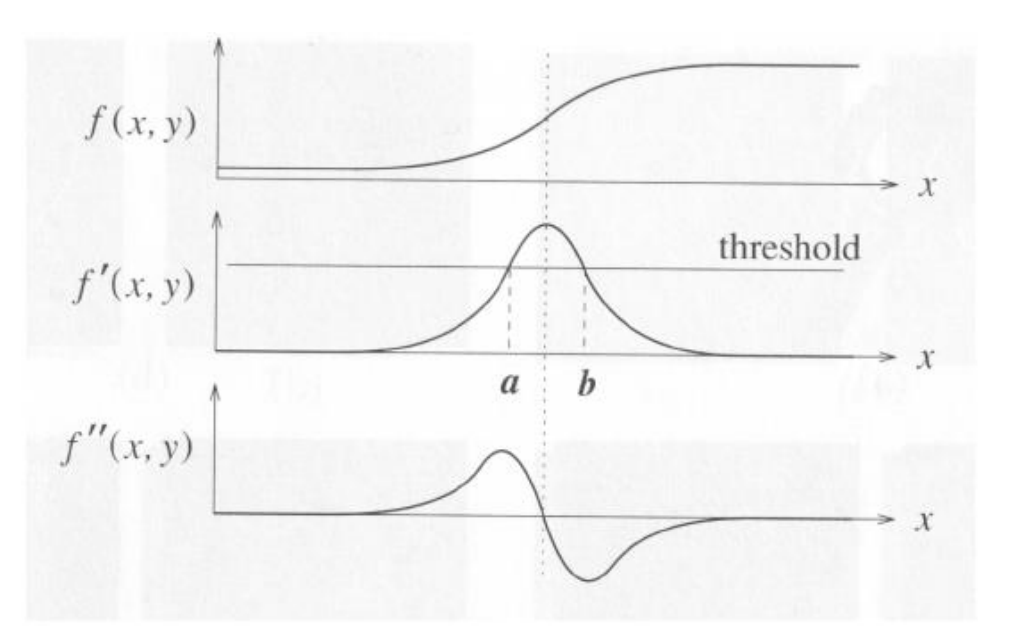

### **Edge points intensity profile**

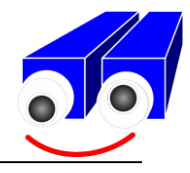

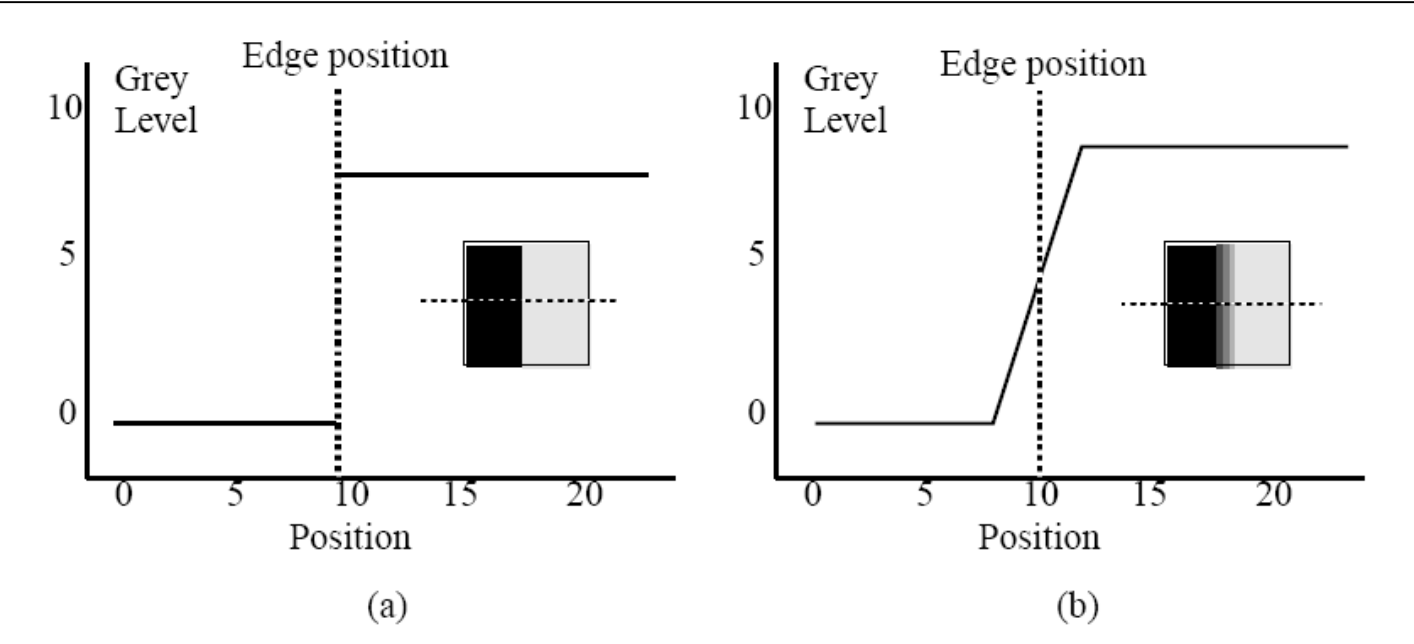

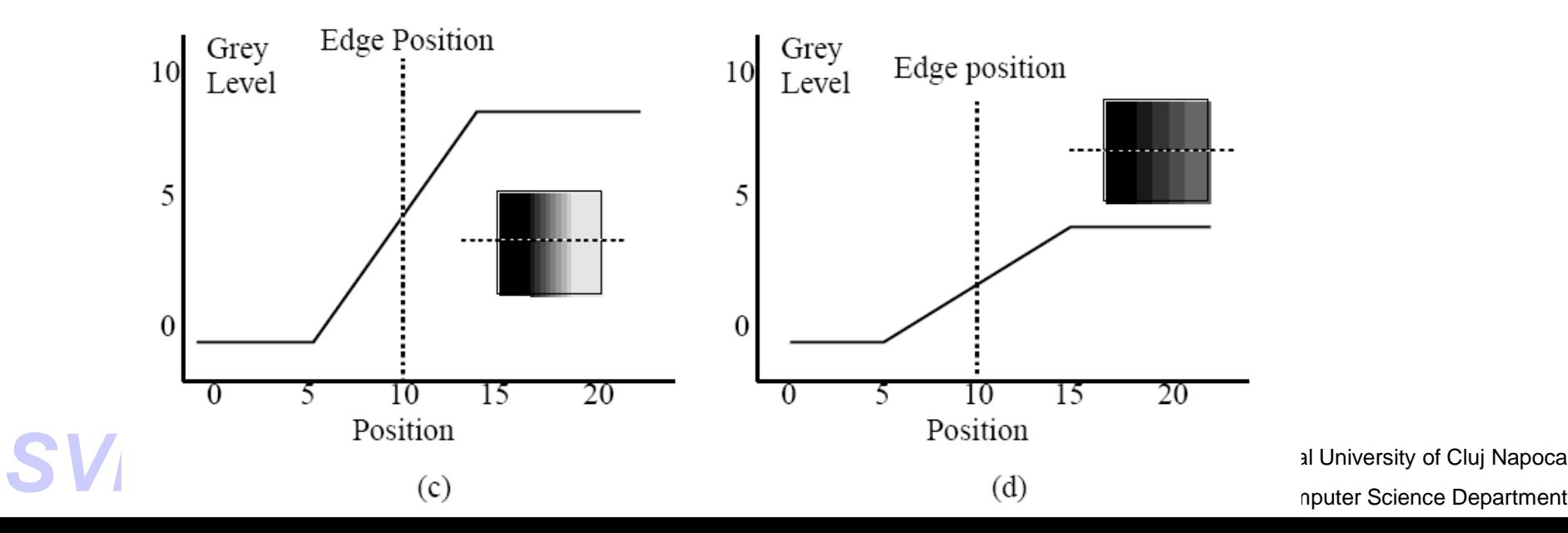

# **Image gradient (1-st order derivative)**

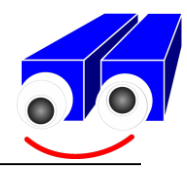

### **Gradient of a 2D function (***image gradient***)**

$$
G[f(x, y)] = \begin{bmatrix} G_{fx} \\ G_{fy} \end{bmatrix} = \begin{bmatrix} \frac{\partial f}{\partial x} \\ \frac{\partial f}{\partial y} \end{bmatrix}
$$

$$
= \begin{bmatrix} \lim_{\Delta x \to 0} \frac{f(x + \Delta x, y) - f(x, y)}{\Delta x} \\ \lim_{\Delta y \to 0} \frac{f(x, y + \Delta y) - f(x, y)}{\Delta y} \end{bmatrix}
$$

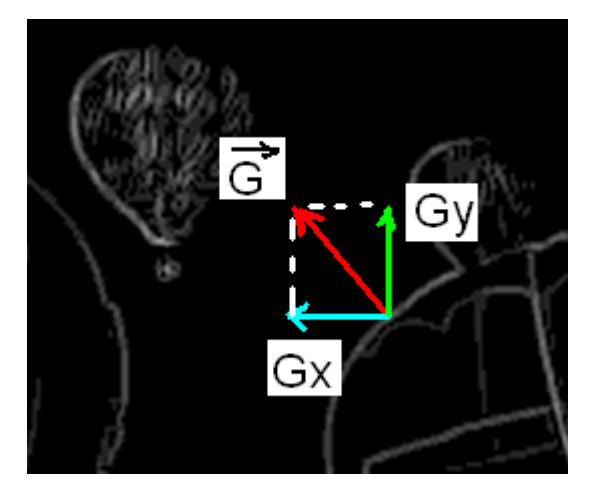

 $G_x = \begin{bmatrix} -1 & 1 \end{bmatrix}$ 

 $G_y = \begin{vmatrix} -1 \\ 1 \end{vmatrix}$ 

**For a digital image:**  $\Delta x = \Delta y = 1$ 

$$
G[f[i,j]] = \begin{bmatrix} f[i+1,j] - f[i,j] \\ f[i,j+1] - f[i,j] \end{bmatrix} \implies
$$

![](_page_49_Figure_0.jpeg)

![](_page_50_Picture_0.jpeg)

Magnitude

$$
|G| = \sqrt{G_{fx}^2 + G_{fy}^2}
$$

**Directiion** 

$$
dir = arctg\left(\frac{G_{f_y}}{G_{f_x}}\right)
$$

![](_page_50_Picture_5.jpeg)

![](_page_50_Picture_6.jpeg)

Thresholding with **T**

 $\Rightarrow$ 

![](_page_50_Picture_8.jpeg)

![](_page_50_Picture_9.jpeg)

![](_page_50_Picture_10.jpeg)

**Examples**

![](_page_51_Picture_1.jpeg)

![](_page_51_Figure_2.jpeg)

# **Canny edge detection method**

![](_page_52_Picture_1.jpeg)

#### **Features of the Canny edge detector**

- Maximizes the signal to noise ratio for a correct
- Good localization of the edge
- Minimization of the positive responses to a single edge (non-edges elimination)

#### **Algorithm**

- 1. Gaussian filtering
- 2. Edge magnitude & direction computation
- 3. Non-maxima suppression (edge thinning)
- 4. Hysteresis thresholding (edge linking)

![](_page_52_Picture_11.jpeg)

![](_page_53_Picture_0.jpeg)

![](_page_53_Picture_1.jpeg)

![](_page_53_Figure_2.jpeg)

$$
g(x, y) = \frac{1}{2\pi\sigma^2} e^{-\frac{((x - x_0)^2 + (y - y_0)^2)}{2\sigma^2}}
$$
  
\n
$$
g(x, y) = g(x) \cdot g(y)
$$
  
\n
$$
g(x) = \frac{1}{\sqrt{2 \cdot \pi} \cdot \sigma} \cdot e^{-\frac{(x - x_0)^2}{2\sigma^2}}
$$
  
\n
$$
g(y) = \frac{1}{\sqrt{2 \cdot \pi} \cdot \sigma} \cdot e^{-\frac{(y - y_0)^2}{2\sigma^2}}
$$

 $2\cdot\pi\cdot\sigma$ 

Example:  $\sigma = 0.8 \Rightarrow w = 5$  (filter dimension)  $w \approx 6 \cdot \sigma$ 

$$
G(x,y) = \begin{bmatrix} 0.0005 & 0.0050 & 0.0109 & 0.0050 & 0.0005 \\ 0.0050 & 0.0521 & 0.1139 & 0.0521 & 0.0050 \\ 0.0109 & 0.1139 & 0.2487 & 0.1139 & 0.0109 \\ 0.0050 & 0.0521 & 0.1139 & 0.0521 & 0.0050 \\ 0.0005 & 0.0050 & 0.0109 & 0.0050 & 0.0005 \end{bmatrix}
$$

$$
f(x, y) = f_s(x, y)^* g(x, y) = (f(x, y)^* g(x))^* g(y)
$$

![](_page_54_Picture_0.jpeg)

$$
G[f(x, y)] = \begin{bmatrix} G_{f x} \\ G_{f y} \end{bmatrix} = \begin{bmatrix} \frac{\partial f}{\partial x} \\ \frac{\partial f}{\partial y} \end{bmatrix}
$$

$$
G_{fx}(x, y) = f(x, y) * S_x(x, y)
$$
  
\n
$$
G_{fy}(x, y) = f(x, y) * S_y(x, y)
$$

$$
S_x = \begin{bmatrix} -1 & 0 & 1 \\ -2 & 0 & 2 \\ -1 & 0 & 1 \end{bmatrix}
$$

$$
S_y = \begin{bmatrix} 1 & 2 & 1 \\ 0 & 0 & 0 \\ -1 & -2 & -1 \end{bmatrix}
$$

Magnitude

$$
|G| = \sqrt{G_{f_x}^2 + G_{f_y}^2}
$$

**Directiion** 

$$
dir = arctg\left(\frac{G_{f_y}}{G_{f_x}}\right)
$$

![](_page_54_Picture_10.jpeg)

![](_page_55_Picture_0.jpeg)

![](_page_55_Picture_1.jpeg)

 $\Rightarrow$  Edge thinning along the gradient direction (1 pixel thick)

Quantify the gradient directions:

![](_page_55_Figure_4.jpeg)

P is a local maxima if:

 $G_{\rm 6} <$   $G$  and  $G_{\rm 2} <$   $G$ 

Where: G,  $\textsf{G}_{2}$ ,  $\textsf{G}_{6}$  are the gradient magnitudes in P, I<sub>2</sub>, I<sub>6</sub>.

If P is a local maxima is retained.

Otherwise is eliminated.

![](_page_56_Picture_0.jpeg)

- $\Rightarrow$  Edge linking (contour defragmentation)
- 1. Two thresholds are used:  $\theta_L$  (low) and  $\theta_H$  and the following thresholding scheme is applied:
- Every edge point with magnitude bellow  $\theta_{\mathsf{L}}$  is labeled as *non-edge*
- Every edge point with magnitude above  $\theta_H$  is labeled as *strong edge*
- Every edge point with magnitude between  $\theta_1$  and  $\theta_H$  is labeled as *weak edge*
- 2. Apply an algorithm similar with the labelling one that marks weak edge points as strong if they are connected to strong edge points and eliminates weak edge points if they are not connected to strong edge points.

![](_page_56_Figure_8.jpeg)

a. Result after step 1: strong (blue) edges and weak (green) edges. b. Result after step 2

![](_page_57_Picture_0.jpeg)

![](_page_57_Picture_1.jpeg)

An efficient implementation of this step uses a queue to perform a breadth first search through WEAK\_EDGE points connected to STRONG\_EDGE points and mark them as STRONG\_EDGE points. The algorithm would look like this:

- 1. Scan the image, top left to bottom right, pick the first STRONG\_EDGE point encountered and push its coordinates in the queue.
- 2. While (queue is not empty)
	- a. Extracts the first point from the queue
	- b. Find all the WEAK\_EDGE neighbors of the current point
	- c. Label in the image all these neighbors as STRONG\_EDGE points
	- d. Push the image coordinates of these neighbors into the queue
	- e. Continue to the next STRONG\_EDGE point
- 3. Go to step 1 considering the next STRONG\_EDGE point.

4. Eliminate the remaining WEAK\_EDGE points from the image by turning them to NON\_EDGE (0)

![](_page_58_Picture_0.jpeg)

![](_page_58_Picture_1.jpeg)

Magnitude image |G|

![](_page_58_Picture_3.jpeg)

 $\Rightarrow$ Thresholding with **T**

 $\Rightarrow$ 

Hysteresis thresholding

![](_page_58_Picture_5.jpeg)

![](_page_58_Picture_6.jpeg)

Non-maxima suppression

![](_page_58_Picture_8.jpeg)

ស្ល Æ, ዄ

![](_page_59_Picture_0.jpeg)

![](_page_59_Figure_1.jpeg)

#### Laplacian

$$
\nabla^2 f(x, y) = \frac{\partial^2 f}{\partial x^2} + \frac{\partial^2 f}{\partial y^2}
$$

$$
\nabla^2 f(x, y) = f * \begin{bmatrix} 0 & -1 & 0 \\ -1 & 4 & -1 \\ 0 & -1 & 0 \end{bmatrix}
$$

$$
f''(x) = \frac{f'(x + \Delta x) - f'(x)}{\Delta x}
$$

$$
= \frac{f(x + 2\Delta x) - 2f(x + \Delta x) + f(x)}{\Delta x^2}
$$

![](_page_59_Picture_5.jpeg)

### **Laplacian of Gaussian (LoG/ Mar-Hilderth)**

![](_page_60_Picture_1.jpeg)

$$
h(x, y) = \nabla^2[g(x, y) \otimes f(x, y)]
$$
  

$$
h(x, y) = [\nabla^2 g(x, y)] \otimes f(x, y)
$$

![](_page_60_Picture_3.jpeg)

Figure 5.11: The *inverted* Laplacian of Gaussian function,  $\sigma = 2$ , in one and two dimensions.

$$
LoG(x, y) = \nabla g(x, y) = \frac{\partial^2 g(x)}{\partial x^2} \cdot g(y) + g(x) \cdot \frac{\partial^2 g(y)}{\partial y^2}
$$
  
\n
$$
LoG(x, y) = \frac{-1}{2 \cdot \pi \cdot \sigma^6} \cdot (\sigma^2 - x^2) \cdot e^{-\frac{x^2}{2 \cdot \sigma^2}} \cdot e^{-\frac{y^2}{2 \cdot \sigma^2}} + \frac{-1}{2 \cdot \pi \cdot \sigma^6} \cdot e^{-\frac{x^2}{2 \cdot \sigma^2}} \cdot (\sigma^2 - y^2) \cdot e^{-\frac{y^2}{2 \cdot \sigma^2}}
$$
  
\n
$$
LoG(x, y) = \frac{x^2 + y^2 - 2\sigma^2}{2 \cdot \pi \cdot \sigma^6} \cdot e^{-\frac{x^2 + y^2}{2 \cdot \sigma^2}}
$$

![](_page_61_Picture_0.jpeg)

![](_page_61_Picture_1.jpeg)

![](_page_61_Picture_2.jpeg)

Application: stereo-correlations (compensates for intensity variations between the left and right images / cameras).

![](_page_61_Picture_4.jpeg)

![](_page_61_Picture_5.jpeg)

![](_page_62_Picture_0.jpeg)

![](_page_62_Picture_1.jpeg)

### *Corner* := a point where are intensity variations in at least 2 different directions

![](_page_62_Picture_3.jpeg)

### **Corner detection –** *Harris* **method**

![](_page_63_Picture_1.jpeg)

The intensity variation in a point (x,y) for a window *w* shifted with displacement (u,v):

$$
E(u, v) = \sum_{x, y} w(x, y) [I(x + u, y + v) - I(x, y)]^{2}
$$

Corners  $\Rightarrow$  points where E(u,v) has a local maxima

Taylor series aproximation:

$$
E(u, v) \approx \sum_{x,y} [I(x, y) + uI_x + vI_y - I(x, y)]^2
$$
  
\n
$$
E(u, v) \approx \sum_{x,y} u^2 I_x^2 + 2uvI_xI_y + v^2I_y^2
$$
  
\n
$$
E(u, v) \approx [u \quad v] \left( \sum_{x,y} w(x,y) \begin{bmatrix} I_x^2 & I_xI_y \\ I_xI_y & I_y^2 \end{bmatrix} \right) \begin{bmatrix} u \\ v \end{bmatrix}
$$
  
\n
$$
M = \sum_{x,y} w(x,y) \begin{bmatrix} I_x^2 & I_xI_y \\ I_xI_y & I_y^2 \end{bmatrix} \quad \text{w can be window of Gaussian weights!}
$$
  
\n
$$
\sum_{\text{Computer Science Department}}
$$

# **Corner detection –** *Harris* **method**

*M*

![](_page_64_Picture_1.jpeg)

  $\overline{\phantom{a}}$  $\overline{\phantom{a}}$  $\overline{\phantom{a}}$  $\overline{\phantom{a}}$  $\sqrt{2}$  $=$  $|C \tB$ *A C* **Autocorrelation matrix (covariance of the derivatives)** contains all the differential operators that describe the geometry of the intensity surface in (x,y)

The autocorrelation matrix can be diagonalized by rotating the axes  $\Rightarrow$ 

The eigenvalues of M: 
$$
\lambda_1
$$
,  $\lambda_{2}$    
\n $\lambda_{min}$    
\nThe eigenvalues of M:  $\lambda_1$ ,  $\lambda_2$    
\nresponse function R(x,y) (measure of  
\nthe "cornerness" in P(x,y))  
\n $\det(M) = \lambda_1 \lambda_2 = AB - C^2$   
\n $trace(M) = \lambda_1 + \lambda_2 = A + B$   
\n $R(x, y) = det(M) - k (trace(M))^2$   
\n $k = 0.04 ... 0.15$   
\n**SVR**  
\n**SVR**  
\n**W**  
\n**W**  
\n**W**  
\n**W**  
\n**W**  
\n**W**  
\n**W**  
\n**W**  
\n**W**  
\n**W**  
\n**W**  
\n**W**  
\n**W**  
\n**W**  
\n**W**  
\n**W**  
\n**W**  
\n**W**  
\n**W**  
\n**W**  
\n**W**  
\n**W**  
\n**W**  
\n**W**  
\n**W**  
\n**W**  
\n**W**  
\n**W**  
\n**W**  
\n**W**  
\n**W**  
\n**W**  
\n**W**  
\n**W**  
\n**W**  
\n**W**  
\n**W**  
\n**W**  
\n**W**  
\n**W**  
\n**W**  
\n**W**  
\n**W**  
\n**W**  
\n**W**  
\n**W**  
\n**W**  
\n**W**  
\n**W**  
\n**W**  
\n**W**  
\n**W**  
\n**W**  
\n**W**  
\n**W**  
\n**W**  
\n**W**  
\n**W**  
\n**W**  
\n**W**  
\n**W**  
\n**W**

### **Corner detection –** *Harris* **method**

![](_page_65_Picture_1.jpeg)

### **Harris algorithm:**

- 1. For each pixel P(x, y) compute the autocorrelation matrix M.
- 2. Compute the "map" (matrix) of the response function  $R(x, y)$  (in every pixel  $P(x, y)$ ).
- 3. Filter out points by thresholding (ex: if.  $R < T \Rightarrow R=0$ ).
- 4. Apply "non-maximum suppression"  $\Rightarrow$  retain only local maxima (others are eliminated:  $R=0$ ).
- 5. Al remaining points  $(R > 0)$  will be the reported corners.
- 6. Optional you can also limit the maxim no. of reported corners.

[2] A. Koschan, M. Abidi, Digital Color Image Processing, Wiley & Sons, 2008. - cap 6, pag 143 -144